FACOLTA DI INGEGNERIA E ARCHITETTURA ` Corso di Laurea Magistrale in Bioingegneria Elettronica

Tesi di laurea magistrale

## Sviluppo e validazione di una stampella sensorizzata come ausilio per la deambulazione

Candidato: Riccardo Dall'Omo Matricola 0000888286

Relatore: Prof. Angelo Cappello Correlatore:

Sabato Mellone

## Indice

#### [Introduzione](#page-5-0) 5

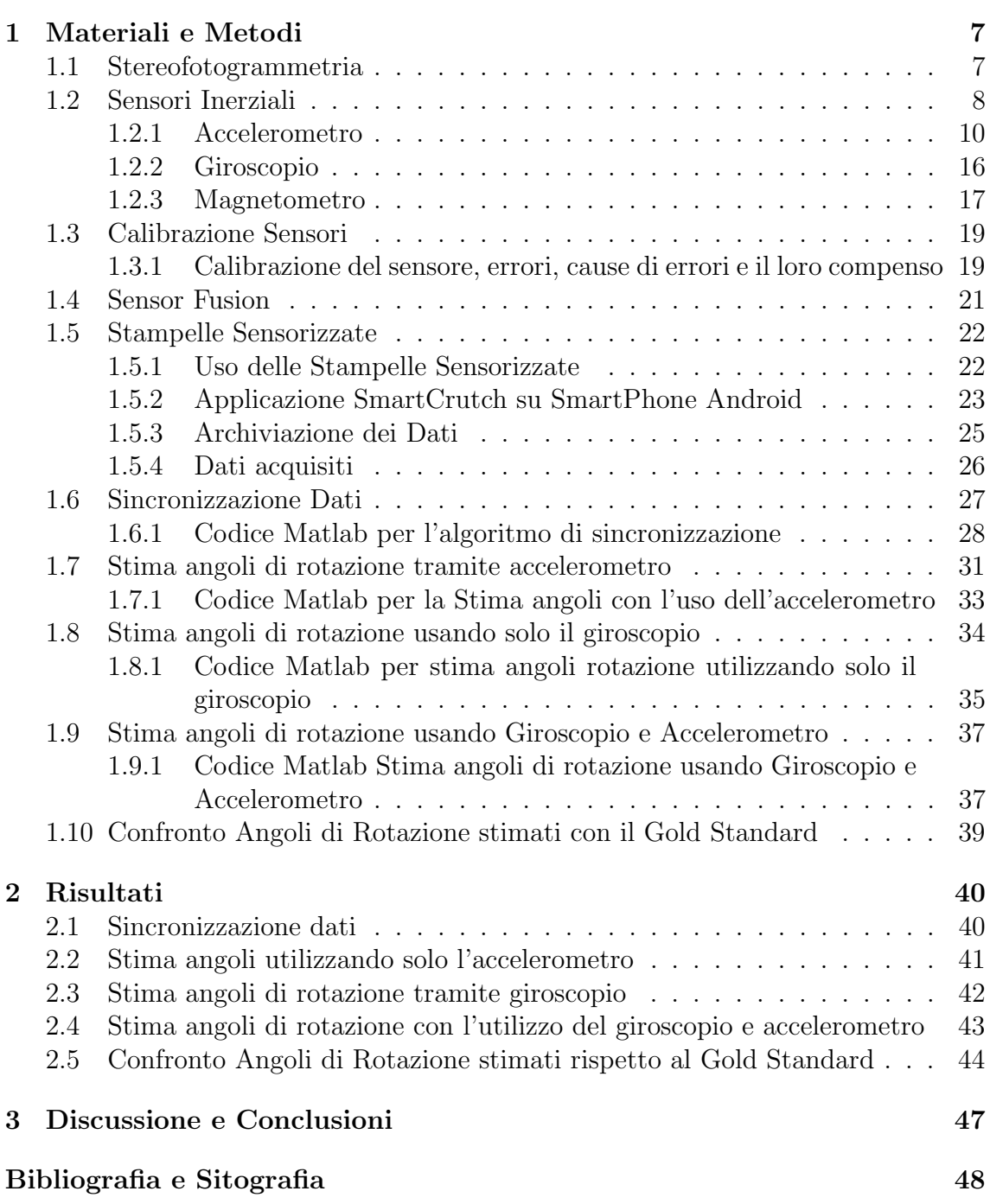

## Elenco delle figure

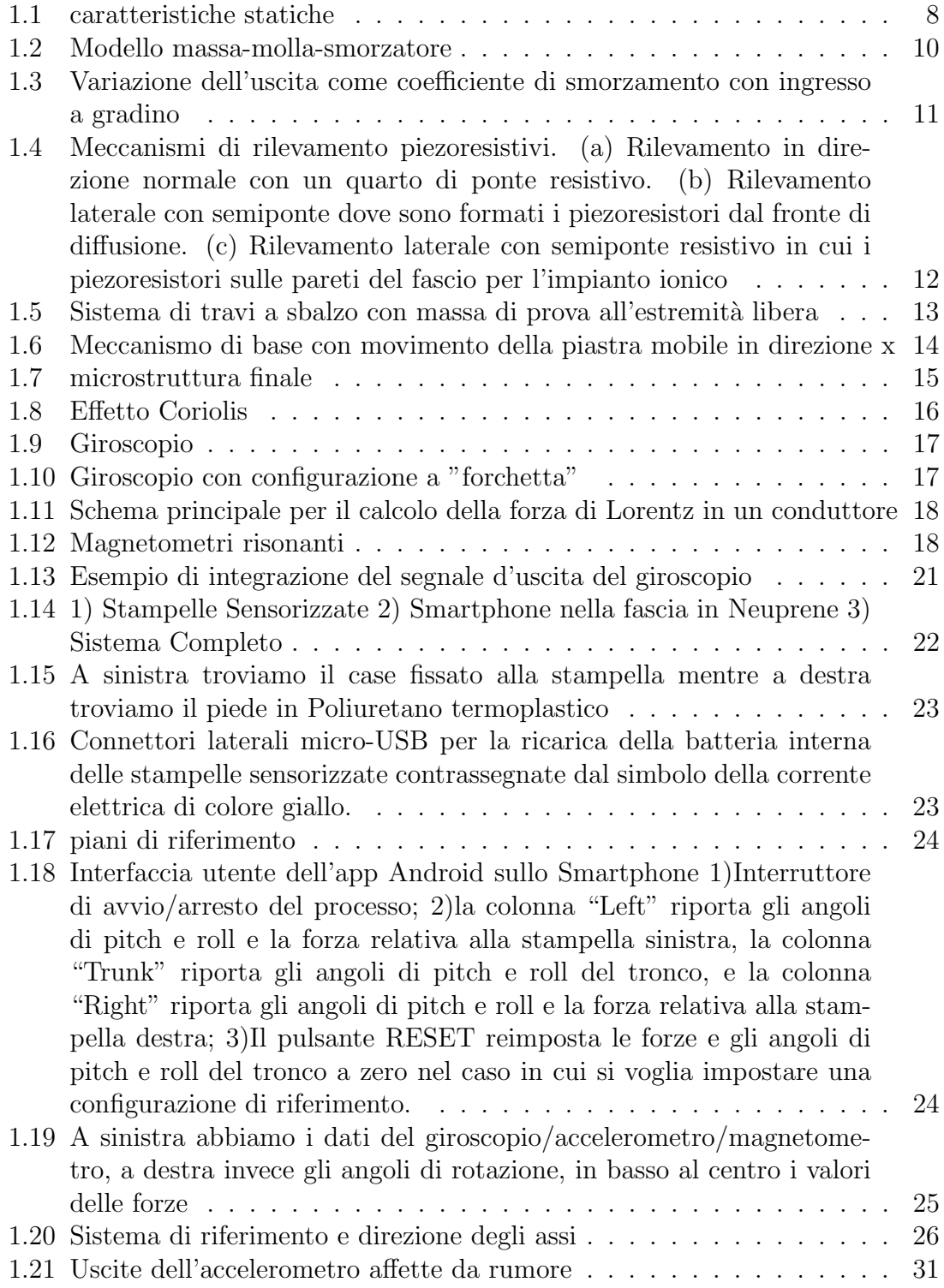

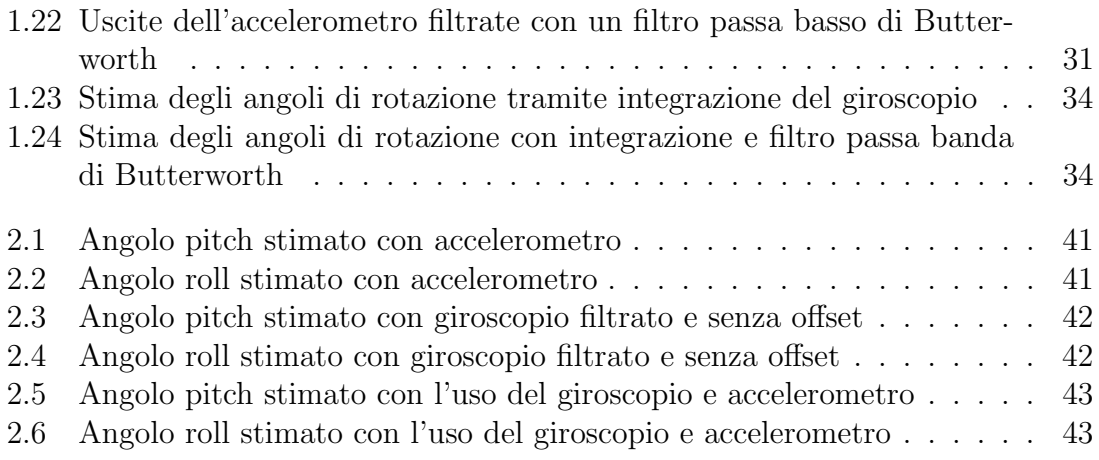

## <span id="page-5-0"></span>Introduzione

Il monitoraggio e l'analisi del cammino sono di grande interesse, poiché i pazienti che soffrono di una compromissione degli arti inferiori riportano una diminuzione della loro autonomia e qualità della vita, ed in generale un peggioramento del loro stato di salute. La valutazione del recupero funzionale del paziente in riabilitazione viene solitamente eseguita utilizzando vari test e scale cliniche standardizzati, che forniscono parametri di prestazione relativamente limitati, con una bassa sensibilità e operatore dipendenti. Studi di ricerca hanno dimostrato che l'utilizzo di strumenti come sensori indossabili e sistemi optoelettronici possono essere una valida soluzione per il monitoraggio e la valutazione del recupero funzionale del paziente. L'analisi del cammino viene solitamente eseguita utilizzando tappeti portatili sensibili alla pressione, sistemi di analisi del movimento o sensori indossabili. Un tappeto sensorizzato è accurato e facile da usare ma non fornisce informazioni sull'orientamento dei segmenti corporei. Un sistema di analisi del movimento basato su telecamere consente una valutazione accurata della cinematica di movimento con errori di posizione istantanei inferiori a 1 mm, ma il loro utilizzo è limitato all'interno di laboratori specializzati ed in spazi relativamente piccoli, il loro costo è alto e richiedono lunghi tempi di configurazione e post-elaborazione. I sensori indossabili forniscono una soluzione semplice e minimamente invasiva utilizzabile ovunque anche per lunghi periodi di monitoraggio con un costo decisamente inferiore rispetto alla strumentazione di laboratorio. Tuttavia, il posizionamento dei sensori sul corpo (accoppiamento e orientamento relativo), sorgenti di rumore, artefatti, i fenomeni di deriva dei segnali e disturbi elettromagnetici possono richiedere soluzioni molto complesse per ottenere una buona stima dell'orientamento nello spazio. La valutazione della deambulazione assistita è un altro tema di ricerca per il quale sono stati proposti metodi che si basano essenzialmente su sensori inerziali. Le stampelle sensorizzate possono essere impiegate per la valutazione del recupero funzionale nella riabilitazione del cammino. Ad esempio, ricercatori dell'Universit`a Basca hanno utilizzato stampelle strumentate per una valutazione oggettiva dei carichi applicati nel corso della riabilitazione. Inoltre hanno studiato tecniche di biofeedback per guidare il paziente all'uso corretto delle stampelle durante l'intervento riabilitativo. Un altro ambito di applicazione dove si sono cimentati è il monitoraggio dell'attività fisica del paziente, in quanto correlato allo stato di salute ed al recupero della mobilità. Infine, le stampelle che hanno progettato possono essere utilizzate anche per ricavare parametri quantitativi per stimare il rischio di cadute o per specifici problemi di deambulazione. Quindi, nonostante le stampelle sensorizzate non siano in grado si fornire informazioni accurate sulla cinematica del cammino come la durata della fase di appoggio per ciascuna gamba, il movimento e l'uso della stampella possono essere un'importante fonte di informazioni per i terapisti. Sono due le informazioni essenziali che si possono ricavare dalle stampelle, il primo è la forza applicata al

suolo che consente di determinare l'affidamento che il paziente fa sulla stampella, il secondo è l'orientamento della stampella che ne consente di caratterizzare il movimento e di definire indicatori di prestazioni. La forza viene solitamente misurata con sensori piezoelettrici o celle di carico, mentre la stima dell'orientamento `e un compito più complesso, per il quale vengono tipicamente utilizzati giroscopi e/o accelerometri. L'uso di giroscopi per misurare l'inclinazione della stampella richiede l'integrazione della velocità angolare, che introduce una deriva che deve essere corretta. Inoltre non consente di ottenere l'orientamento in assoluto nello spazio ma solo quello relativo ad una certa posizione iniziale. Per superare questo limite, i ricercatori dell'Università Basca hanno proposto diversi approcci come l'uso di sensori di pressione per rilevare una posizione di riferimento o la compensazione della deriva andando a rimuovere i trend lineari. Tuttavia questi approcci da soli non forniscono, in generale, delle buone prestazioni. L'utilizzo di accelerometri consente di utilizzare il vettore accelerazione di gravità per determinare l'orientamento della stampella in condizione statiche o quasi statiche. Questo approccio si basa sul presupposto che i pazienti che utilizzano le stampelle camminino lentamente e che quindi il modulo dell'accelerazione determinata dal movimento volontario sia trascurabile. Tuttavia, supporre che le accelerazioni dovute al movimento volontario siano trascurabili rispetto al vettore accelerazione di gravità è valido solo se l'accelerometro è posizionato su segmenti come il tronco che ha un'ampiezza di movimento molto ridotta ma le accelerazioni che subisce la stampella nella progressione del movimento sono molto maggiori. L'obiettivo di questo lavoro di tesi è quello di andare a stimare gli angoli di pitch e roll delle stampelle utilizzando sia accelerometri che giroscopi con delle tecniche di Sensor Fusion adatte per applicazioni in tempo reale e che richiedono una bassa capacità computazionale e confrontare tali stime con gli angoli misurati con metodi stereofotogrammetrici.

## <span id="page-7-0"></span>Capitolo 1

## Materiali e Metodi

#### <span id="page-7-1"></span>1.1 Stereofotogrammetria

I sistemi opto-elettronici stereofotogrammetrici, utilizzano i dati catturati da sensori ottici per triangolare la posizione di un punto nello spazio. L'individuazione di un punto avviene utilizzando speciali marcatori (marker). Questi sistemi forniscono la posizione con 3 gradi di libertà per ogni marker dalla quale è possibile ricavare l'informazione sull'orientamento di oggetti o segmenti corporei al quale sono applicati. I sistemi opto-elettronici si dividono in due principali gruppi in base alla tipologia di marcatore utilizzata:

- Marker passivi: sono rivestiti da un materiale retroriflettente che riflette appunto la luce emessa da illuminatori, posti sulle telecamere. Tipicamente la frequenza della luce utilizzata non rientra nello spettro visibile, ma rimane nell'infrarosso con una lunghezza d'onda di 780-820 nm. Questo permette di aumentare notevolmente la visibilit`a del marcatore e ridurre quella di oggetti nell'ambiente. Il centroide del marker viene stimato attraverso i valori in scala di grigi di ogni pixel, cercando il picco positivo della curva gaussiana generata. La frequenza di campionamento è tipicamente dell'ordine dei 100 frame per secondo (fps) anche se, in casi particolari, è possibile arrivare a 1000 fps a patto di ridurre la risoluzione e il volume di acquisizione. I vantaggi di utilizzare marker passivi sono il basso costo, l'ingombro minimo e l'assenza di alimentazione. Gli svantaggi sono la necessità di cambiare periodicamente il materiale retroriflettente e un tempo maggiore di elaborazione in fase di post processing per via delle operazioni manuali di labeling; ovvero definire i marcatori uno ad uno poich´e dal punto di vista dalle videocamere escono del tutto equivalenti e non è possibile discriminarli a priori.
- Marker attivi: in questo caso i marcatori emettono un fascio di luce da un LED, oppure da più LED colorati con un software che li identifica in base alla frequenza della radiazione ed alla loro posizione relativa. Considerando che la potenza del segnale decresce con il quadrato della distanza, grazie ai marker attivi `e possibile incrementare le distanze e quindi il volume di acquisizione a parit`a di numero di videocamere. Il segnale di ogni marker pu`o essere inviato sequenzialmente in fase con il sistema di acquisizione, al fine di indentificare tutti i marker in tempo reale, evitando così una laboriosa fase di labeling in post processing.

### <span id="page-8-0"></span>1.2 Sensori Inerziali

I sensori inerziali sono sensori progettati per convertire o trasdurre un movimento in un segnale elettrico misurabile. Il fenomeno fisico in questione è una forza inerziale. Il design del sensore inerziale richiede:

- una massa sismica per generare forza inerziale dovuta all'accelerazione
- una molla elastica per sostenere meccanicamente la massa sismica e ripristinare la posizione neutra
- un dashpot per controllare il moto della massa sismica e per ottenere una buona risposta in frequenza

I sensori inerziali sono dotati di caratteristiche statiche e dinamiche.

#### Caratteristiche statiche

<span id="page-8-1"></span>Le caratteristiche statiche di un sensore inerziale sono l'Accuratezza(misurazioni vicine al valore reale), Precisione, Sensibilit`a(l'ampiezza minima del segnale di ingresso richiesta per produrre un segnale di uscita avente un rapporto segnale-rumore, o altri criteri, specificati) e Linearità(differenza tra le misurazioni di un individuo e quelle di uno standard noto)

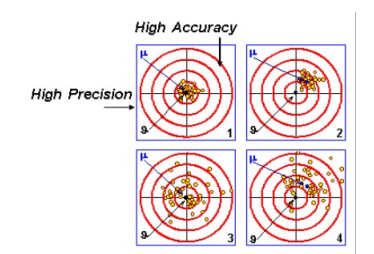

Figura 1.1: caratteristiche statiche

#### Caratteristiche dinamiche

Le caratteristiche dinamiche possono essere di primo o di secondo ordine. I Ordine:

$$
a_1\dot{y} + a_0y = x
$$

Trasformando secondo Laplace otteniamo:

$$
a_1sy(s) + a_0y(s) = x(s)
$$
  

$$
y(s)(a_1s + a_0) = x(s)
$$

Adesso ci troviamo la funzione di trasferimento:

$$
\frac{y(s)}{x(s)} = G(s) = \frac{1}{a_1s + a_0} = \frac{\frac{1}{a_0}}{\frac{a_1}{a_0}s + 1} = \frac{G_0}{\tau s + 1}
$$

Dove  $G_0$  è la sensitività statica e  $\tau$  è pari a:

$$
\tau = \frac{a_1}{a_0} = \frac{1}{w_c}
$$

$$
w_c = 2\pi f_c
$$

Dove  $f_c$  è la frequenza di taglio.

#### II Ordine:

$$
a_2\ddot{y} + a_1\dot{y} + a_0y = x
$$

Trasformando secondo Laplace otteniamo:

$$
a_2 s^2 y(s) + a_1 s y(s) + a_0 y(s) = x(s)
$$
  

$$
G(s) = \frac{1}{a_2 s^2 + a_1 s + a_0} = \frac{1}{s^2 + 2 \delta w_n s + w_n^2} = \frac{\frac{1}{w_n^2}}{\frac{s^2}{w_n^2} + \frac{2 \delta s}{w_n} + 1}
$$

Abbiamo una sensitività statica  $G_0$  pari a  $\frac{1}{w_n^2}$ , la frequenza naturale  $w_n$  pari  $\sqrt{\frac{a_2}{a_0}}$  e il fattore di smorzamento  $\delta$  pari a  $\frac{a_1}{2\sqrt{a_0a_2}}$ . Il sistema può essere sovrasmorzato se  $\delta$ è maggiore di 1 oppure sottosmorzato se  $\delta$  è minore di 1.

#### <span id="page-10-0"></span>1.2.1 Accelerometro

L'accelerometro è un dispositivo per misurare e rilevare l'accelerazione. Gli accelerometri sono sensori meccanici, dove il meccanismo di rilevamento utilizza la variazione di una determinata quantit`a. La scelta di un accelerometro parte innanzitutto dalla definizione del tipo di misura da effettuare, possiamo sostanzialmente incontrare quattro tipologie fondamentali: vibrazione, urto, moto e sismica. La vibrazione riguarda a un oggetto che esegue movimenti oscillatori attorno ad esso in una posizione di equilibrio, l'esempio pi`u chiaro `e il movimento di uno shaker. Lo shock è un movimento improvviso e transitorio di un intero corpo o componente, i crash test ne sono un esempio ideale. Per moto si intende un'accelerazione pressoch´e costante, un moto lineare e relativamente lento rispetto al precedente; i movimenti di un ascensore, auto o aereo sono casi tipici. Come si può intuire dal nome, l'accelerazione sismica `e compresa tra moto costante e vibrazione a bassa frequenza; necessita di dispositivi specializzati a bassa risoluzione.

#### Principi Fisici

<span id="page-10-1"></span>Il modello teorico nel quale tutti gli accelerometri fanno riferimento è il modello massa-molla-smorzatore. Considerando il sistema soggetto a una forza esterna

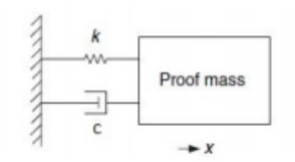

Figura 1.2: Modello massa-molla-smorzatore

 $F = ma$  con una direzione positiva nella direzione dell'asse x, possiamo scrivere la seguente equazione:

$$
ma + cv + kx = ma
$$

Dove m è la massa mobile, c è il coefficiente di smorzamento, k è la costante elastica, x, v e a sono lo spostamento, la velocità e l'accelerazione di x della massa mobile. Assumendo piccoli spostamenti della massa otteniamo un'equazione differenziale che descrive il moto:

$$
\frac{d^2x}{dt^2} + c\frac{dx}{dt} + kx = ma
$$

Definiamo a come un input del nostro sistema e x come un output. Usando la trasformata di Laplace troviamo la seguente funzione di trasferimento  $H(s)$ :

$$
H(s) = \frac{1}{s^2 + 2\delta w_n s + w_n^2}
$$

Dove la pulsazione naturale  $w_n$  e il coefficiente di smorzamento  $\delta$  sono pari a:

$$
w_n = \sqrt{\frac{k}{m}}
$$

$$
\delta = \frac{c}{2mw_n} = \frac{c}{\sqrt{km}}
$$

<span id="page-11-0"></span>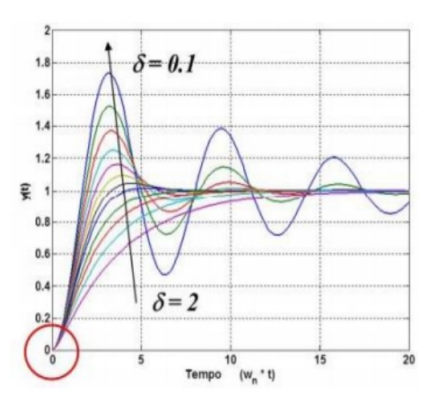

Figura 1.3: Variazione dell'uscita come coefficiente di smorzamento con ingresso a gradino

Pertanto, a seconda della massa presente all'interno dell'accelerometro, della costante elastica k e del coefficiente di smorzamento c, possiamo agire sul transitorio utilizzato dal nostro sensore (in termini di oscillazione della misura e velocit`a di risposta) in base alle nostre esigenze e ai materiali. L'informazione rilevata dallo spostamento della massa viene convertita in tensione elettrica tramite un circuito di lettura che attraversa uno stadio di condizionamento costituirà l'uscita segnale. Gli accelerometri possono essere di altri 3 tipi: Piezoresistivo, Piezoelettrico e Capacitivo.

#### Accelerometro Piezoresistivo

L'uso di materiali piezoresistivi per accelerometri fu proposto per la prima volta da LM Roylance e JB Angell nel 1979. Il loro progetto riguardava la massa attaccata ad un alloggiamento in silicone tramite un piccolo elemento deformabile in flessione, quindi l'impianto di un materiale piezoresistivo sulla superficie del quest'ultimo `e stato utilizzato per misurare lo spostamento della massa.Una forza esercitata su un materiale piezoresistivo determina il suo spostamento degli atomi interni da cui risulta una variazione della sua resistenza elettrica, la cui variazione da un valore iniziale R dovuta all'effetto piezoresistivo è espressa dalla seguente equazione:

$$
\frac{dR}{R} = (1 + 2\nu)\varepsilon + \frac{dp}{p}
$$

Dove  $\nu$  è il coefficiente di Poisson,  $\varepsilon$  è la tensione e p è la resistività elettrica. Il primo termine sul secondo membro dell'equazione rappresenta la variazione di resistenza dovuta alla geometria del componente, mentre il secondo rappresenta la porzione dovuta alla variazione di resistività indotta dalla sollecitazione.

Per un migliore confronto tra materiali diversi, la variazione di resistenza normalizzata, o GF:

$$
GF = \frac{\frac{dR}{R}}{\varepsilon} = (1 + 2\nu) + \frac{\frac{dp}{p}}{\varepsilon}
$$

GF è circa 2 per la maggior parte dei metalli, dato un rapporto di Poisson generalmente pari a 0,35. I semiconduttori hanno un GF più elevato dovuto ad un secondo termine dell'equazione che è intorno a 100. Il silicio è il materiale principale per la costruzione di accelerometri piezoresistivi il cui GF è fortemente dipendente dal livello di drogaggio, quindi una concentrazione di drogante inferiore conferisce maggiore sensibilità e, d'altra parte, i dispositivi meno drogati non sono molto influenzati dalle variazioni di temperatura. Generalmente, la microstruttura di un accelerometro piezoresistivo ha una trave a sbalzo con una massa di prova fissata all'estremità libera. Tipicamente il piezoresistore è posto sul bordo dell'ancoraggio all'estremità fissa, dove la sollecitazione è massima, e grazie a ciò si può effettuare una misura dell'accelerazione in direzione laterale o in direzione normale.

<span id="page-12-0"></span>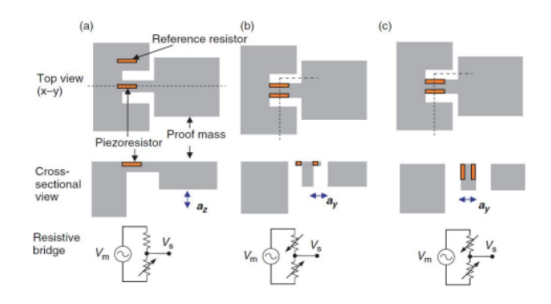

Figura 1.4: Meccanismi di rilevamento piezoresistivi. (a) Rilevamento in direzione normale con un quarto di ponte resistivo. (b) Rilevamento laterale con semiponte dove sono formati i piezoresistori dal fronte di diffusione. (c) Rilevamento laterale con semiponte resistivo in cui i piezoresistori sulle pareti del fascio per l'impianto ionico

L'accelerazione normale  $a_z$  si ottiene ponendo la piezoresistenza sull'asse di simmetria del fascio, la cui variazione di resistenza viene confrontata con il valore di riferimento di una seconda piezoresistenza posta in prossimità dell'estremità fissata. L'accelerazione laterale  $a_y$  è ottenuta grazie a due piezoresistenze poste sulle pareti di ancoraggio a formare cos`ı una trave a forma di T. Quindi quando la trave si piega lateralmente sui due piezoresistori vengono esercitate forze di segno opposto, quindi mentre la resistenza di uno aumenta, l'altro diminuisce. Ciò che più contraddistingue questo tipo di accelerometri è la semplicità di progettazione, infatti, attraverso configurazioni a ponte resistivo avremo direttamente l'informazione di tensione elettrica desiderata proporzionale allo spostamento della massa di prova ed inoltre il passaggio ad accelerometro triassiale non `e altro che un naturale combinazione di sistemi di rilevamento uniassiali. Gli accelerometri piezoresistivi hanno generalmente una sensibilit`a inferiore rispetto a quella ideale per le misurazioni degli urti.

#### Accelerometro Piezoelettrico

La piezoelettricità è la proprietà di alcuni materiali di creare una polarizzazione interna in risposta a uno stress ad essi applicato. Questo effetto è reversibile nei cristalli piezoelettrici, quindi una tensione elettrica esterna ad essi collegata ne causer`a la deformazione, quindi potranno essere utilizzati anche come attuatori. Il materiale piezoelettrico viene depositato sulla superficie di una trave a sbalzo avente fissata all'estremità libera una massa di prova, entrambe in silicio. Il movimento su-giù della massa di prova provocher`a la flessione della trave e quindi la deformazione degli strati del materiale piezoelettrico la cui differenza di potenziale è misurata da <span id="page-13-0"></span>due elettrodi posti sopra e sotto l'estremit`a incuneata della trave. Descriveremo ora il principio di funzionamento in modo analitico.

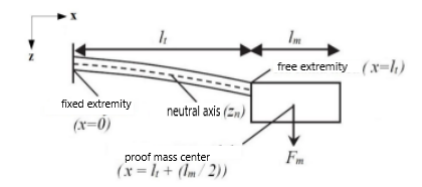

Figura 1.5: Sistema di travi a sbalzo con massa di prova all'estremit`a libera

Il momento flettente lungo la trave sarà espresso da:

$$
M(x) = F_m(l_t + \frac{l_m}{2} - x)
$$

Dove  $F_m$  è la forza esercitata sulla massa di prova,  $l_m$  la lunghezza della massa, x è la distanza dall'estremità fissa,  $l_t$  è la lunghezza della trave. Assumendo un'accelerazione a applicata esternamente avremo Fm = ma, la tensione meccanica media sulla pellicola piezoelettrica è determinata dalla seguente equazione:

$$
\sigma_x = \frac{E_p z_p}{R} = \frac{E_p z_p M(x)}{\sum E_i (I_i + A_i z_i^2)}
$$

 $E_p$  è il modulo di Young del materiale piezoelettrico, R è il raggio di curvatura di un raggio soggetto al momento flettente M (x),  $z_p$  è la distanza tra il centro della pellicola e l'asse neutro del raggio.  $E_i$ ,  $I_i$  e  $A_i$  sono rispettivamente il modulo di Young, momento d'inerzia e sezione d'urto di ogni i-esimo strato che compone la trave, mentre  $z_i$  è la distanza tra il centro dello stesso strato e asse neutro. Mediante la costante  $d_3$ 1, caratteristica del materiale piezoelettrico, che lega il campo elettrico D lungo l'asse z e la tensione  $sigma_x$ , avremo quindi:

$$
D=d_{31}\sigma_x
$$

La carica totale su ogni elettrodo si ottiene con la Legge di Gauss assumendo che il campo elettrico sia uniforme lungo tutta la larghezza w del fascio:

$$
Q = \int_0^{l_t} Dw dx = \frac{d_{31}E_p(m a) l_t(l_t + l_m)}{2 \sum E_i(\frac{1}{12}t_i^3 + t_i z_i^2)}
$$

Dove  $t_i$  è lo spessore di ogni i-esimo strato lungo l'asse z. Il materiale piezoelettrico che separa i due elettrodi non è altro che un condensatore:

$$
C = \varepsilon \frac{A}{d} = \varepsilon \frac{wl}{t_p}
$$

Dove  $\varepsilon$  è la permettività del piezoelettrico; w, le  $t_p$  sono rispettivamente la larghezza, la lunghezza e lo spessore della pellicola. Quindi ora possiamo calcolare la tensione elettrica generata agli elettrodi:

$$
V = \frac{Q}{C} = \frac{d_{31}E_p(ma)l_t(l_t + l_m)t_p}{2\epsilon w l \sum E_i(\frac{1}{12}t_i^3 + t_i)}
$$

In generale, gli accelerometri piezoelettrici non sono adatti per misure quasi statiche o costanti a causa degli effetti parassiti di piccole correnti continue di dispersione, mentre sono molto efficaci per misure di shock e soprattutto per vibrazioni poiché offrono un ampio range di sensibilit`a e frequenza operativa (da pochi Hz a 30 kHz).

#### Accelerometro Capacitivo

<span id="page-14-0"></span>Gli accelerometri capacitivi sono i più diffusi sul mercato, ciò che li rende vantaggiosi è l'elevata sensibilità, l'eccezionale stabilità della temperatura e il meccanismo di rilevamento dipende da un variazione geometrica della microstruttura, quindi non direttamente dalle propriet`a del materiale utilizzato. Tutto questo e una larghezza di banda ridotta li rendono altamente desiderabili per vibrazioni a bassa frequenza, movimenti e accelerazioni quasi costanti. Il meccanismo di base è costituito da una piastra mobile posta tra due fisse, chiamate rispettivamente rotore e statori, formando così due condensatori variabili con piastre at e parallele collegate in serie.

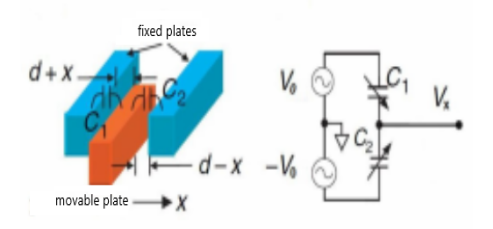

Figura 1.6: Meccanismo di base con movimento della piastra mobile in direzione x

 $c_p$  rappresenta la capacità parassita,  $c_1$  e  $c_2$  possono essere formulati in questo modo:

$$
c_1 = \varepsilon \frac{lt}{d_1} = \varepsilon \frac{lt}{d+x} \qquad \qquad c_2 = \varepsilon \frac{lt}{d_2} = \varepsilon \frac{lt}{d-x}
$$

Dove  $\varepsilon$  è la permettività elettrica del mezzo che circonda le piastre, l è la lunghezza di sovrapposizione tra la piastra mobile e quella fissa, t lo spessore ed è la distanza tra la piastra mobile e quelle fisse a riposo, altrimenti nota come zero accelerazione esterna. Immaginando ora di moltiplicare questo schema di base fissando ogni piastra mobile ai lati di una massa mobile centrale, arriveremo così alla microstruttura finale a pettine legata al substrato di base mediante molle a km costanti per comporre un sistema di sospensione meccanica.

<span id="page-15-0"></span>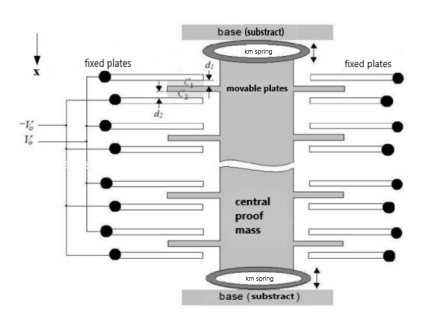

Figura 1.7: microstruttura finale

Dati N denti mobili, le capacità complessive saranno:

$$
C_1 = Nc_1 = \varepsilon \frac{A}{d_1} \qquad \qquad C_2 = Nc_2 = \varepsilon \frac{A}{d_2}
$$

 $A = Nlt e$  l'area di sovrapposizione totale. In caso di accelerazione esterna non avremo nient'altro che:

$$
C_0 = C_1 = C_2 = \varepsilon \frac{A}{d}
$$

Un movimento della massa dalla sua posizione di riposo lungo la sua direzione di moto provoca lo spostamento dei denti ad essa fissati con conseguente riduzione del movimento, da un lato, e aumento, dall'altro, della distanza di separazione dell'armatura e quindi di aumento e riduzione delle capacità rispettivamente. Indicato con x il valore dello spostamento avente direzione positiva in direzione dell'asse x, avremo:

$$
C_1 = \varepsilon \frac{A}{d+x} = C_0 \frac{d}{d+x}
$$
\n
$$
C_2 = \varepsilon \frac{A}{d-x} = C_0 \frac{d}{d-x}
$$

La capacità differenziale  $\Delta C$  sarà quindi:

$$
\Delta C = C_2 - C_1 = C_0 \left( \frac{d}{d-x} - \frac{d}{d+x} \right) = 2C_0 \frac{dx}{d^2 - x^2}
$$

Da qui si passa alla seguente equazione di secondo grado:

$$
\Delta C x^2 + 2C_0 dx - \Delta C d^2 = 0
$$

In un regime di piccoli spostamenti (x  $\ll$  d) il termine  $\Delta Cx^2$  è trascurabile, otteniamo così la relazione che lega spostamento e capacità differenziale:

$$
x\simeq\tfrac{1}{2}\tfrac{\Delta C}{C_0}d
$$

Secondo il modello teorico massa-molla-smorzatore, un'accelerazione esterna provoca uno spostamento della massa mobile pari a  $x = \frac{a}{w}$  $\frac{a}{w_n^2} = \frac{m}{k}$  $\frac{m}{k}a$ , si ricava quindi con l'ausilio dell'equazione precedente, la proporzionalità tra accelerazione e differenziale di capacità:

$$
a = \frac{1}{2}\frac{\Delta C}{C_0}dw_n^2 = \frac{1}{2}\frac{k}{m}\frac{\Delta C}{C_0}d
$$

#### <span id="page-16-0"></span>1.2.2 Giroscopio

Per mantenere gli accelerometri allineati lungo la direzione di interesse abbiamo bisogno di un tipo di sensore che ci permetta di calcolare la velocit`a angolare di rotazione, ovvero la variazione angolare dell'asse rispetto alla direzione di interesse. Questo tipo di sensore è il giroscopio.

#### Principi Fisici

<span id="page-16-1"></span>I giroscopi si basano sugli effetti della forza di Coriolis. E un'apparente accelerazio- ` ne che si verifica in un elemento in movimento in un corpo rotante. Considera una particella che viaggia con velocit`a v e un osservatore posto sull'asse x. Se il sistema di coordinate (e l'osservatore) ruota attorno all'asse z con velocità angolare  $\Omega$ , l'osservatore vede la particella muoversi verso l'asse x con accelerazione  $a_{cor} = 2v \times \Omega$ .

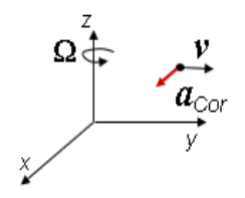

Figura 1.8: Effetto Coriolis

Quando un elemento meccanico viene fatto oscillare dall'applicazione di una forza alternata, e il corpo oscillante è posto in un telaio di riferimento rotante, la forza di Coriolis produce un'oscillazione secondaria perpendicolare al moto di oscillazione primaria. L'asse z è chiamato asse di rilevamento, l'asse y è chiamato asse di guida (velocit`a di rotazione del sistema di riferimento). L'equazione del movimento che regola lo scalare per un dispositivo giroscopio con una massa risonante sull'asse y, ruotata attorno all'asse z è data da:

$$
\ddot{x_0} + \frac{B}{M}\dot{x_0} + \frac{K_s}{M}x_0 = a_{cor} = 2\Omega_z \dot{y}
$$

Dove  $\Omega_z$  è la velocità di rotazione ey è la velocità lineare della struttura dovuta all'azionamento. La funzione di un giroscopio è proprio come un accelerometro in cui l'accelerazione da rilevare è il termine di Coriolis  $2\Omega_z \frac{dy}{dt}$ . Definiamo l'asse di <span id="page-17-1"></span>rilevamento come un'oscillazione indotta dalla forza di Coriolis lungo y uguale a  $F_{cor} = 2mv \times \Omega$  e definiamo l'asse di guida come un'oscillazione indotta ad ampiezza costante lungo x.

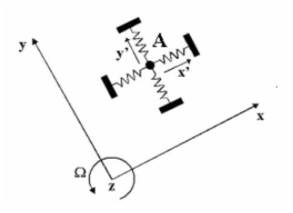

Figura 1.9: Giroscopio

Molti giroscopi fanno uso di una configurazione a "forchetta". Due masse oscillano costantemente, muovendosi in direzioni opposte lungo x con velocit`a v, come indicato nel diagramma. Quando il sensore viene ruotato con una certa velocit`a angolare, lungo z, anche le forze di Coriolis che ne derivano hanno direzioni opposte, determinando una certa costanza dalla posizione iniziale e di conseguenza una variazione della distanza tra i rinforzi di un condensatore la cui capacità è misurata. Questa variazione di capacità è proporzionale alla velocità angolare sperimentata e viene convertita in un segnale elettrico di uscita per i giroscopi analogici, in LSB per i giroscopi digitali.

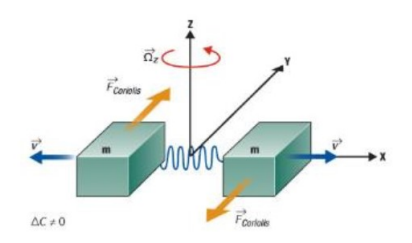

<span id="page-17-2"></span>Figura 1.10: Giroscopio con configurazione a "forchetta"

#### <span id="page-17-0"></span>1.2.3 Magnetometro

Il magnetometro è un dispositivo in grado di rilevare l'intensità e la direzione del campo magnetico presente, entro certi limiti, per valori di campo alti o bassi, a seconda di come è stato costruito il sensore e in funzione del principio fisico su cui si basa la trasduzione. In particolare negli ultimi anni, grazie al continuo sviluppo dell'elettronica di consumo, la richiesta di sensori in grado di rilevare il campo magnetico terrestre è cresciuta enormemente. Conoscendo la variazione dell'intensità del campo in funzione delle tre direzioni spaziali, è possibile risalire alla direzione in cui il dispositivo è orientato, operando come una bussola.

#### Principi Fisici

<span id="page-18-0"></span>I magnetometri sono basati sulla forza di Lorentz. La forza di Lorentz agisce su una particella di massa me carica q in moto con velocità v in un sistema di riferimento solidale con una sorgente di campo magnetico B. Questa forza è uguale a:

$$
\vec{F_L} = q\vec{v} \times \vec{B}
$$

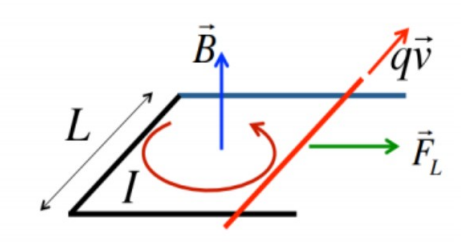

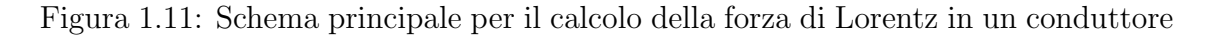

Considerando una corrente I che scorre in un conduttore di lunghezza L, possiamo scrivere il modulo della forza totale di Lorentz come:

$$
\vec{F_L} = \sum q \cdot v \cdot B = qvn \cdot ALB = J \cdot ALB = I \cdot L \cdot B
$$

Dove n è il numero di cariche per l'unità di volume, A è la sezione del conduttore e J è la densità di corrente totale. I magnetometri utilizzano una costruzione speciale chiamata sensori di campo magnetico risonante. Una struttura risonante che mostra una risposta amplificata alla presenza di una sorgente di eccitazione di frequenza uguale a quella di risonanza per la struttura. La ragione di tale comportamento `e da ricercare nello scambio efficiente di energia tra sorgente e struttura. Un magnetometro a vibrazione sfrutta quindi la risonanza per ottenere una maggiore sensibilità nella catena di misura. La fonte di eccitazione è la forza di Lorentz, la presenza di un campo magnetico B deforma la struttura risonante, questa deformazione pu`o essere misurata con tecniche ottiche, piezoresistive o capacitive. La forza di Lorentz si manifesta in presenza di interazione tra B e una corrente I, motivo per cui la corrente che scorre nell'elemento risonante ha una frequenza identica a quella risonante della struttura. Un problema specifico della realizzazione dei magnetometri è l'effetto smorzante del fluido in cui è immerso l'elemento vibrante (generalmente aria) per questo motivo spesso vengono realizzati sensori in cui entra prodotto il vuoto.

<span id="page-18-1"></span>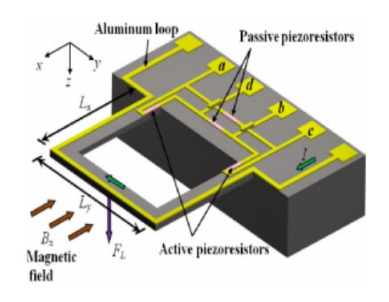

Figura 1.12: Magnetometri risonanti

## <span id="page-19-0"></span>1.3 Calibrazione Sensori

La calibrazione è il processo che determina come i segnali degli strumenti siano collegati alle misure dei misurandi. La calibrazione ha lo scopo di determinare tutte le caratteristiche metrologiche di un dispositivo. L'operazione di calibrazione viene eseguita dal produttore prima di affidare il dispositivo all'utente, ma generalmente è necessario ripeterla pi`u volte durante la vita del dispositivo stesso in uno dei seguenti casi:

- quando, durante l'utilizzo del dispositivo, una grandezza d'influenza ha assunto valori al di fuori del campo di sicurezza. Le grandezze influenzanti sono quelle che influenzano la misura non in quanto alterano lo stato del sistema misurato e quindi il valore del parametro misurato, ma in quanto alterano la relazione tra segnali di uscita e misurandi;
- quando un misurando `e stato applicato al dispositivo la cui misurazione `e fuoriuscita dal campo di sicurezza dello strumento. In altre parole, se il misurando è andato troppo al di fuori dell'intervallo dello strumento questo deve essere ricalibrato. I limiti di sicurezza oltre i quali non si può andare senza compromettere la taratura o addirittura il funzionamento dello strumento sono indicati dal costruttore come fuori scala;
- quando, a dispositivo non funzionante, una delle grandezze d'influenza ha assunto valori al di fuori del range tollerato.

### <span id="page-19-1"></span>1.3.1 Calibrazione del sensore, errori, cause di errori e il loro compenso

Se prendiamo un accelerometro triassiale, i guadagni lungo i tre assi potrebbero non essere gli stessi, quindi dobbiamo calibrarli. L'ortogonalità degli assi è garantita dal produttore con un errore di 1 grado. Se non ho un sistema con assi ortogonali, la componente di accelerazione in un asse avrà anche una componente in un altro asse, quindi crea un errore chiamato cross-talk. Questo può accadere anche ad altri sensori. Ogni sensore ha i suoi problemi:

- $\bullet$ L'accelerometro misura qualcosa relativo alla gravità e qualcosa relativo alle accelerazioni lineari. Se non conosco le accelerazioni lineari producono un disturbo significativo sull'accelerometro.
- Il giroscopio ha la saturazione, ha anche la deriva dovuta alla temperatura e anche dalla sensibilit`a del giroscopio alle accelerazioni. Vengono realizzate integrazioni che producono derive nel tempo.
- Il magnetometro, quando lo accosto a masse ferromagnetiche o a magneti permanenti oppure a motori abbiamo un disturbo del campo magnetico locale quindi ha una lettura disturbata.

Sia l'accelerometro che il giroscopio hanno una costante di errore, polarizzazione per l'accelerometro e deriva per il giroscopio, rappresenta il valore medio dell'uscita del sensore quando l'accelerometro (o giroscopio) è effettivamente fermo (con velocità angolare zero). E principalmente correlato a difetti di costruzione. Il modello matematico per le misure dell'accelerometro diventa:

 $a_m = a - q + b$ 

Dove  $a_m$  è un vettore di misure ottenute dall'accelerometro triassiale e b è il vettore di polarizzazione che agisce sui tre sensori. Allo stesso modo, si può scrivere per i giroscopi:

$$
\omega_m = \omega + d
$$

Dove  $\omega_m$  è similmente il vettore delle misure ottenute da un giroscopio triassiale e d il vettore delle tre derive. Il problema principale per questo tipo di disturbo `e legato all'integrazione che viene effettuata per il calcolo delle variazioni angolari dalle misure del giroscopio e per il calcolo della velocità e della posizione dai dati forniti dagli accelerometri. Definendo  $\Omega_m(t)$  l'angolo misurato e  $\theta(t)$  l'angolo reale, `e facile ottenere il seguente risultato:

$$
\theta_m(t) = \int_0^t \omega_m(\tau) d\tau = \int_0^t (\omega(\tau) + d)d\tau = \theta(t) + td
$$

Si noti che l'errore dovuto alla deriva nella misurazione dell'angolo cresce linearmente nel tempo, portando a un risultato inaffidabile. La situazione è ancora più critica se si vuole ottenere la posizione partendo dalla misura dell'accelerazione. Infatti attraverso passaggi simili si ottiene:

$$
v_m(t) = v(t) + bt
$$
  

$$
p_m(t) = p(t) + \frac{1}{2}bt^2
$$

Poich´e l'errore influenza parabolicamente la misura della posizione, questa diventa presto inaffidabile. In realt`a `e possibile compensare almeno in parte l'errore di bias o deriva, misurando il valore ottenuto dal sensore quando ci si aspetterebbe un dato nullo e correggendo di conseguenza le misure; tuttavia, c'è sempre una componente imprevedibile, poich´e questo disturbo pu`o presentare fluttuazioni e quindi differire dal suo valore medio. Le componenti costanti di bias e deriva sono prevedibili e possono essere compensate mediante calibrazione iniziale e test sperimentali.

### <span id="page-21-0"></span>1.4 Sensor Fusion

La cosiddetta IMU (Inertial Measurement Unit) è un sistema realizzato con un accelerometro-giroscopio-magnetometro triassiale integrato su un unico chip. L'I-MU è calibrato e misura la velocità angolare 3D, l'accelerazione 3D e la gravità rispetto al sistema di riferimento (sdr) solidale al sensore. Espressa in un sdr non rotante, la doppia integrazione dell'accelerazione fornisce il cambio di posizione, l'integrazione della velocità angolare fornisce l'angolo di rotazione. Esiste però un problema, i segnali dei sensori accelerometrici e giroscopici contengono errori che rendono difficili le stime di posizione e orientamento a causa dell'integrazione delle derive.

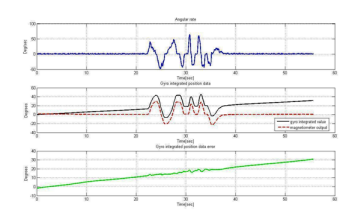

<span id="page-21-1"></span>Figura 1.13: Esempio di integrazione del segnale d'uscita del giroscopio

Il problema della stima è dovuto a:

- Scostamento del giroscopio e instabilità dell'offset (dipendenza dalla temperatura);
- $\bullet$  Offset dell'accelerometro e instabilità dell'offset;
- Rumore bianco;
- Errore di calibrazione;
- $\bullet$  Errore di orientamento nella compensazione della gravità;
- Doppia integrazione;

Per risolvere questo problema, vengono utilizzate tecniche di Sensor Fusion. Queste tecniche sono algoritmi in grado di calcolare in modo accurato e affidabile l'orientamento dell'IMU. Consentono inoltre di unire nel miglior modo possibile le informazioni provenienti dai sensori con l'obiettivo di avere una stima precisa dell'orientamento del sensore stesso.

## <span id="page-22-0"></span>1.5 Stampelle Sensorizzate

Le stampelle utilizzate in questa tesi sono delle comunissime stampelle Lofstrand con l'aggiunta in ogni stampella di un case contenente l'unit`a di controllo, la IMU, la batteria ed il relativo circuito di ricarica posizionato sull'asta per consentire di allineare gli assi della IMU con la geometria della stampella. Per la misura della forza applicata al suolo viene impiegata una cella di carico con un amplificatore. La cella viene alloggiata all'interno di un piede realizzato ad hoc. Le due stampelle comunicano via Bluetooth con uno smartphone tramite un'apposita app Android. Lo smartphone stesso integra la IMU utilizzata per stimare l'orientamento del tronco e viene indossato sul torace con un'apposita fascia in Neoprene.

<span id="page-22-2"></span>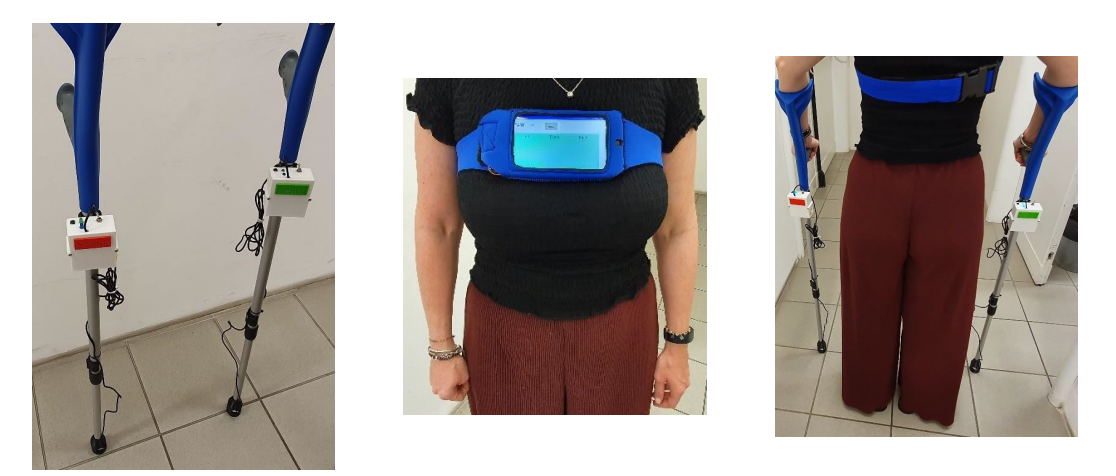

Figura 1.14: 1) Stampelle Sensorizzate 2) Smartphone nella fascia in Neuprene 3) Sistema Completo

Il case contenente elettronica e batteria ed il piede per l'alloggiamento della cella di carico sono stati progettati su CAD e stampati con una stampante 3D. Il case è realizzato in Polilattato (PLA) mentre il sostegno del case sull'asta della stampella ed il piede sono realizzati in Poliuretano termoplastico (TPU). Il TPU è un materiale capace di deformarsi senza perdere la forma originale ed `e resistente agli agenti atmosferici e chimici. Il Case realizzato in PLA è fissato all'asta della stampella che contiene l'elettronica e batteria del sistema. Sulla parte alta del case sono presenti il pulsante di reset dell'unit`a di controllo, i led di stato per l'accensione e la comunicazione Bluetooth, e la levetta di accensione del sistema.

#### <span id="page-22-1"></span>1.5.1 Uso delle Stampelle Sensorizzate

Per accendere il sistema basta spostare la levetta posta sul case di ogni stampella. Una volta acceso il sistema il led verde sul case si accende. Per ricaricare le stampelle sensorizzate utilizzare i cavi micro-USB/USB in dotazione e utilizzare un qualsiasi caricabatterie USB; anche eventualmente quello utilizzato per lo smartphone. Il connettore micro-USB per la ricarica `e quello posto sul lato destro del case contrassegnato con il simbolo della corrente elettrica riportato in giallo. Quando la stampella `e accesa `e visibile un led di stato rosso all'interno del connettore micro-USB. Quando la stampella `e in fase di carica il led di stato interno diventa di colore viola e quando la batteria `e completamente carica il led di stato torna ad essere di colore rosso. Per poter essere ricaricata la stampella deve essere accesa. Se

<span id="page-23-1"></span>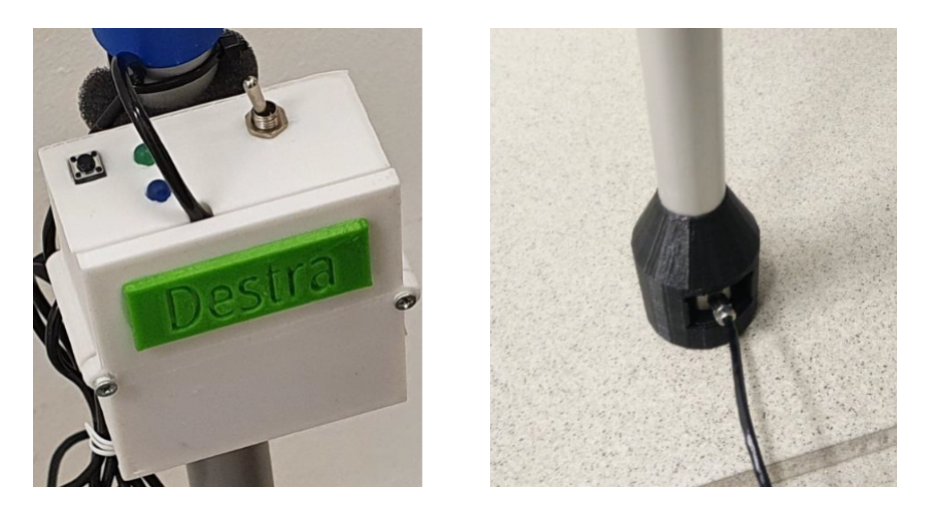

Figura 1.15: A sinistra troviamo il case fissato alla stampella mentre a destra troviamo il piede in Poliuretano termoplastico

la stampella viene collegata al caricabatterie da spenta, il led di stato si accender`a ma la batteria interna non verrà ricaricata. Prima deve essere accesa la stampella e poi deve essere collegata al caricabatterie tramite il connettore micro-USB.

<span id="page-23-2"></span>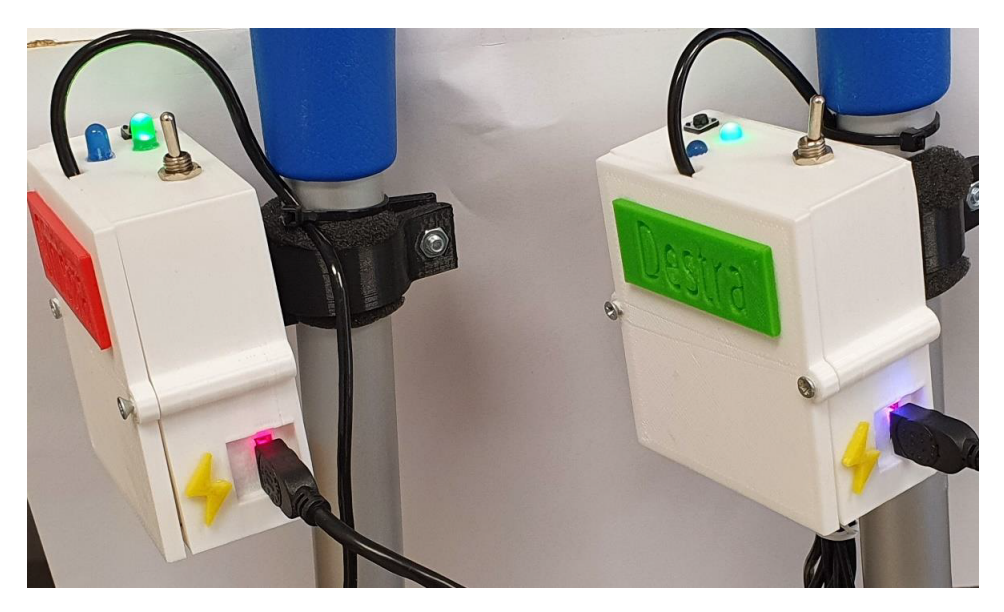

Figura 1.16: Connettori laterali micro-USB per la ricarica della batteria interna delle stampelle sensorizzate contrassegnate dal simbolo della corrente elettrica di colore giallo.

Con la batteria a piena carica, l'autonomia verificata delle stampelle, con la registrazione e l'invio dei dati allo smartphone, abilitata è superiore a 22h. Con la batteria completamente scarica, la ricarica completa richiede circa 3.5h.

### <span id="page-23-0"></span>1.5.2 Applicazione SmartCrutch su SmartPhone Android

L'applicazione Android SmartCrutch costituisce l'interfaccia utente del prototipo e consente di avviare in automatico il processo di acquisizione dei dati dallo smartphone e da entrambe le stampelle sensorizzate. SmartCrutch gestisce la connessione <span id="page-24-0"></span>Bluetooth tra le due stampelle sensorizzate e lo smartphone e consente di visualizzare in tempo reale, e di registrare in appositi file di log, gli angoli intorno all'asse sagittale (angolo di pitch) e frontale (angolo di roll) nei tre segmenti di interesse: tronco, stampella destra e stampella sinistra. Inoltre, grazie alle due celle di carico, anche la forza verticale applicata al suolo viene riportata nell'interfaccia dell'applicazione e registrata.

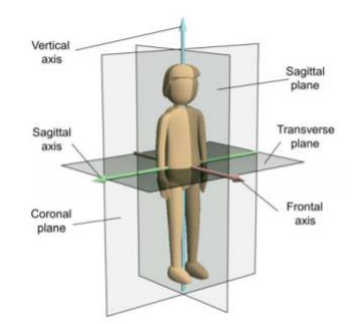

Figura 1.17: piani di riferimento

Per aprire l'App bisogna cliccare sull'icona "SmartCrutch" presente nella home dello smartphone. L'App ha una semplice interfaccia utente che permette di salvare e controllare in tempo reale tutti i dati attivando l'interruttore START. Quando le stampelle sono accese e viene attivato l'interruttore START, la connessione e l'acquisizione dei dati si attiva automaticamente dopo pochi secondi. Quando la connessione Bluetooth è attiva tra smartphone e stampella, il led di stato blu è acceso. Gli angoli di pitch e roll del tronco e delle due stampelle vengono visualizzati in tempo reale sull'interfaccia insieme al valore letto dalla cella di carico per la forza applicata al suolo nella due stampelle. Gli angoli vengono visualizzati in gradi e la forza in Newton. Quando il processo si avvia viene creata una notifica che indica che lo streaming dei dati `e attivo. Il pulsante RESET imposta come zero il valore corrente delle forze e degli angoli di pitch e roll dello smartphone; è una funzione implementata per consentire all'utente di fissare un valore di riferimento di partenza. Per terminare l'acquisizione è sufficiente attivare l'interruttore di STOP.

<span id="page-24-1"></span>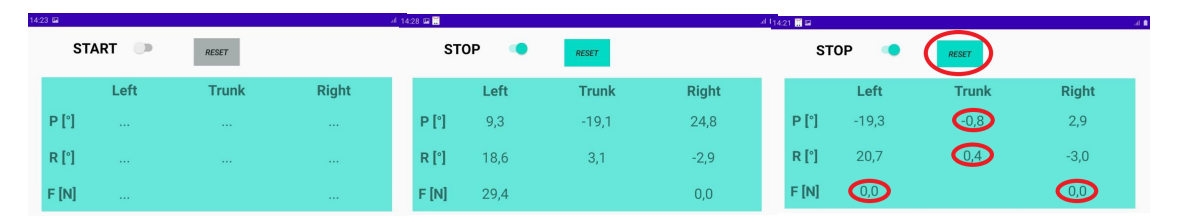

Figura 1.18: Interfaccia utente dell'app Android sullo Smartphone 1)Interruttore di avvio/arresto del processo; 2)la colonna "Left" riporta gli angoli di pitch e roll e la forza relativa alla stampella sinistra, la colonna "Trunk" riporta gli angoli di pitch e roll del tronco, e la colonna "Right" riporta gli angoli di pitch e roll e la forza relativa alla stampella destra; 3)Il pulsante RESET reimposta le forze e gli angoli di pitch e roll del tronco a zero nel caso in cui si voglia impostare una configurazione di riferimento.

### <span id="page-25-0"></span>1.5.3 Archiviazione dei Dati

Tutti i dati vengono salvati per all'interno della memoria dello smartphone in cartelle organizzate per data e dispositivo. L'App crea una cartella con la data per ogni giorno in cui viene effettuata almeno una acquisizione all'interno della quale si trova tre cartelle, una per ciascun dispositivo: Smartphone (SP); Stampella destra (CrutchDX); Stampella Sinistra (CrutchSX). Tutti i file di LOG vengono salvati in formato "txt" per consentire l'importazione in software di terze parti come Excel o Matlab. Ogni acquisizione effettuata nella stessa giornata viene salvata con un numero incrementale e i file di LOG delle stampelle hanno l'indicazione nel nome file che identifica univocamente la stampella destra e quella sinistra. Nel nome di ciascun file di LOG è indicata una estensione specifica per ciascun sensore: Accelerometro (Acc), Giroscopio (Gyro), Magnetometro (Mag), angoli di Pitch e Roll (Rot), e valori di forza dalla cella di carico (Force).

#### Formato dei Dati di Log

Per consentire la corretta importazione, i dati all'interno dei file di LOG sono organizzati come segue:

- Nella prima riga (evidenziate in verde nella Figura sottostante) è disponibile l'informazione sull'orario di creazione del file in ore, minuti, e secondi fino alla precisione del millisecondo. L'ultimo valore della riga `e la data e l'orario in formato Unix Time;
- Le righe successive riportano i valori ricevuti in streaming dati di streaming utilizzando la virgola come separatore: I dati dei sensori triassiali (Acc, Gyro e Mag) hanno tre colonne, asse x, y e z; i dati di rotazione (Rot) hanno due colonne rispettivamente con gli angoli di pitch e roll: i dati di forza (Force) hanno una sola colonna con il valore di forza verticale;
- Ogni riga a partire dalla seconda contiene lo shift temporale tra i campioni che `e espresso in millisecondi per i valori acquisiti dalle stampelle e in nanosecondi per i valori acquisiti dallo smartphone (gli shift temporali sono evidenziati in rosso nella figura sottostante);

<span id="page-25-1"></span>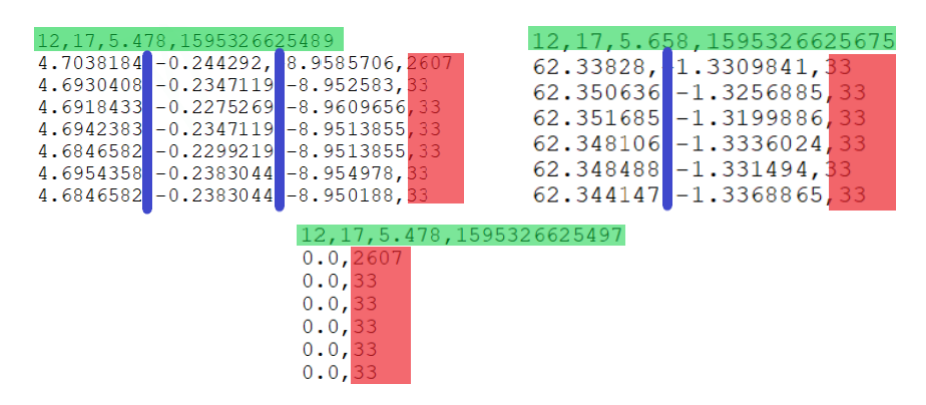

Figura 1.19: A sinistra abbiamo i dati del giroscopio/accelerometro/magnetometro, a destra invece gli angoli di rotazione, in basso al centro i valori delle forze

#### Direzione degli assi e cinematica

<span id="page-26-1"></span>Nella figura seguente sono raffigurati i sistemi inerziali con il proprio sistema di riferimento.

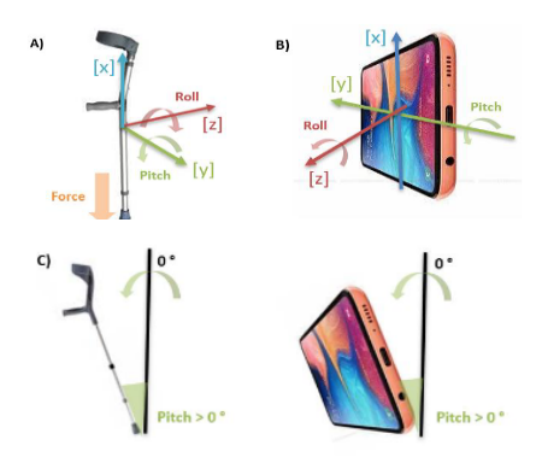

Figura 1.20: Sistema di riferimento e direzione degli assi

Gli angoli di pitch e roll vengono calcolati rispetto alla verticale terrestre: quando il puntale della stampella o lo smartphone indossato sulla fascia sono perfettamente allineati lungo la verticale allora gli angoli di pitch e roll sono pari a zero, inclinando in avanti i dispositivi otteniamo un angolo di pitch positivo, inclinando i dispositivi verso destra otteniamo angoli di roll positivi. Viceversa, gli angoli di pitch e roll sono negativi; inclinando quindi i dispositivi all'indietro/sinistra.

#### <span id="page-26-0"></span>1.5.4 Dati acquisiti

Sono stati acquisiti i dati di 5 soggetti adulti che hanno utlizzato il sistema di stampelle sensorizzate all'interno di un laboratorio di analisi del movimento equipaggiato con un sistema optoelettronico BTS SMART-DX 7000 con 10 telecamere ed una frequenza di campionamento di 250 Hz. Ai soggetti è stato chiesto di camminare utilizzando le stampelle sulle quali era stato applicato un set di marcatori passivi per poter definire un sistema di riferimento locale. I soggetti camminavano all'interno del volume calibrato per circa 3 metri, effettuavano una svolta a 180 gradi e tornavano al punto di partenza. Dal sistema stereofotogrammetrico vengono ricavati gli angoli di pitch e roll di ciascuno stampella e costituiscono il gold standard di riferimento per verificare l'accuratezza dei metodi di stima dell'orientamento a partire dai segnali dei sensori inerziali dei sensori sulle stampelle.

### <span id="page-27-0"></span>1.6 Sincronizzazione Dati

I file di log delle stampelle vengono importati in Matlab tramite la funzione csvread. La prima riga indica l'informazione sull'orario di creazione del file in ore, minuti e secondi. Le altre righe vengono caricate in una matrice di dati dove nel caso dell'accelerometro-giroscopio-magnetometro le prime tre colonne riguardano gli assi x,y e z e la quarta colonna rappresenta il periodo di tempo trascorso a partire dal campione precedente(shift temporale). Invece, nel caso dei dati di rotazione, le colonne riportano gli angoli di pitch e roll stimati dalle stampelle ed il relativo shift temporale. Per le forze viene riportato il valore della forza verticale ed il relativo shift temporale. Dai valori degli shift temporali si nota che le grandezze lette si riferiscono a valori campionati in istanti di tempo differenti (l'acquisizione quindi non parte nello stesso momento).Per questo motivo è stato realizzato un'algoritmo che allinea temporalmente i campioni di tutte le grandezze in modo da riferirsi a valori letti all'interno della stessa finestra temporale. Per questo allineamento viene identificato il sensore che parte per ultimo per definire l'istante iniziale per la sincronizzazione e il sensore che si ferma per primo per definire la durata della finestra temporale considerata. Nella finestra temporale così definita viene utilizzata la funzione resample di Matlab ottenendo i valori dei sensori corrispondenti agli stessi istanti temporali.

#### <span id="page-28-0"></span>1.6.1 Codice Matlab per l'algoritmo di sincronizzazione

Per rendere più compatto il codice, è stata definita una funzione ReadFile che prende in ingresso il file di log delle stampelle e in uscita da il valore startTime che indica l'orario della creazione del file e una matrice chiamata Data contenente tutti i dati all'interno del file di log.

```
function [startTime, Data] = readFile(nomeFile)startTime = csvread (nomeFile, 0, 0, 0, 0, 0, 3);
Data=c s v r e a d (nome File, 1, 0);
end
```
Per identificare quale sensore inizia a campionare più tardi rispetto agli altri, nella matrica Start sensor vengono riportati gli istanti iniziali di ciascun sensore e di questa matrice viene identificato il valore massimo.

```
Start\_sensor = [start\_time\_acc\_crutch\_sx , start\_time\_gyro\_crutch\_sx , start\_time\_g}start_time_acc_crutch_dx, start_time_gyro_crutch_dx, start_time_rot_crutch
start_time_acc_SP,start_time_gyro_SP, start_time_rot_SP,start_time_mag_SF
```

```
Start\_IMU = max(Start\_sensor, [], 1);
```
end

Per identificare quale sensore si ferma per primo, l'algoritmo somma tutti i valori dello shift temporale di ogni file per ottenere la durata totale della registrazione e di tutte le durate viene identificato il valore minimo. I valori delle seomme dei file di log dello Smartphone collegato alle stampelle vengono convertiti da nanosecondi a millisecondi per avere tutte le durate e gli istanti di tempo nella stessa scala temporale. Il vettore dei tempi creato a partire dagli istanti iniziali e finali della finestra temporale individuata in precedenza. Poichè le stampelle hanno una frequenza di  $30$  Hz il vettore dei tempi è stato definito con un periodo pari a  $33 \mathrm{ms}.$ 

```
time_a c c c r u t c h -s x =sum ( <i>acc</i>_{crutch}_{s} x (2: length ( <i>acc</i>_{crutch}_{s} x ), 4 ) );
```

```
time\_gyro\_crutch\_sx = sum(gyro\_crutch\_sx (2:length(gyro\_crutch\_sx), 4));time\_rot\_crutch\_sx = sum(root\_crutch\_sx (2:length(root\_crutch\_sx), 3));time\_force\_crutch\_sx = sum(force\_crutch\_sx (2:length(force\_crutch\_sx), 2));
time\_acc\_crutch\_dx = sum(acc\_crutch\_dx (2:length(acc\_crutch\_dx), 4));time_{\text{gyro\_crutch}}dx = \text{sum}(\text{gyro\_crutch}_dx(2:\text{length}(\text{gyro\_crutch}_dx), 4));time\_rot\_crutch\_dx = sum(rot\_crutch\_dx (2:length(rot\_crutch\_dx), 3));time\_force\_crutch\_dx = sum(force\_crutch\_dx (2:length(force\_crutch\_dx), 2));
```

```
\%conversione in millisecondi
time_acc_SP = sum(acc\_SP(2:length(acc\_SP), 4))/1000000;
time_{\text{gyro}} SP = sum(gyro_SP(2:length(gyro_SP),4))/1000000;
time\_rot\_SP = sum(rot\_SP(2:length(rot\_SP), 3))/1000000;time_{mag\_SP} = sum(max_{SP}(2:length(mag_{SP}), 4))/1000000;
```
cumulate  $= \min (\{\text{time} \_\text{acc}\_\text{crutch}\_\text{sx}, \text{time}\_\text{gyro}\_\text{crutch}\_\text{sx}, \dots$  $time\_rot\_crutch\_sx$ ,  $time\_force\_crutch\_sx$ ,  $time\_acc\_crutch\_dx$ , ... time\_gyro\_crutch\_dx,time\_rot\_crutch\_dx,time\_force\_crutch\_dx, ...  $time\_acc\_SP$ ,  $time\_gyro\_SP$ ,  $time\_rot\_SP$ ...  $, time_{mag\_SP}$  ) / 1000;

```
tcamp = 0.033; %frequenza a 30 Hz
tend = [StartIMU(3) : team : StartIMU(3) + cumulate - team];
```
Prima di effettuare il resample dei segnali occorre un ultimo passaggio che è quello di tenere conto degli orari di creazione di ciascun file di log.

```
t start_g y ro = [start_time_g y ro = crutch_d x (3):team: ...]start_time\_gyro\_crutch\_dx(3) + time\_gyro\_crutch\_dx/1000];
```

```
\text{tstart\_rot} = [\text{start\_time\_rot\_crutch\_dx}(3):\text{tcamp}: \dots]start_time\_rot\_crutch\_dx(3) + time\_rot\_crutch\_dx/1000;
```

```
t start_a cc = [start_time_aacc_ccrutch_dx(3):team:...]start_time_aacc_ccrutch_d x (3) + time_aacc_ccrutch_d x /1000];
```
Per il resample è stata scritta una funzione chiamata ResampleSignal che prende in ingresso la matrice di dati iniziali, due vettori dei tempi doce il primo indica la finestra temporale originaria mentre il secondo rappresenta la nuova finestra temporale dove si vuole andare a ricampionare i segnali. Poich´e ogni sensore ha un file di log con un numero di colonne diverse(esempio i dati dell'accelerazione sono composti  $da$  4 colonne metre quelli della forza solo 2) vi è un ulteriore parametro in ingresso chiamato signalName.

```
function [dataOut] = ResampleSignal(tstart, tend, s_in, signalName)tsin = time series(s_in, tstart);t sout=resample (tsin, tend);
 dataOut=tsout.data;
 if stremp (signalName," rot") = 0
  if (\text{stromp}(\text{signalName}, \text{" force") == 1)figure ();
   plot (tstart, s<sub>in</sub>(:, 1));hold on;
   plot (tend, dataOut(:, 1), 'r );
   \text{legend}((\text{``force\_start''}), (\text{``force\_resampled''}));x \,label("t");
   v \cdot \text{label} ("force");
  e l s e
   figure ();
   subplot(3,1,1);plot (tstart, s<sub>in</sub>(:,1,1));
   hold on ;
   plot ( tend , dataOut(:,1,1) , 'r');
   legend (strcat (signalName," start"), strcat (signalName," resampled"));
   x \,label("t");
```

```
y \,label(" x");
   subplot(3,1,2);plot ( tstart, s \nin (:, 2, 1));hold on ;
   plot ( tend , dataOut (:, 2, 1) , 'r');
   legend (strcat (signalName," start"), strcat (signalName," resampled"));
   x \,label("t");
   y \,label(y, y);
   subplot(3,1,3);plot (t start, s_in(:, 3, 1));hold on ;
   plot ( tend , dataOut(:, 3, 1) , 'r');
   legend (strcat (signalName," start"), strcat (signalName," resampled"));
   x \,label("t");
   y \,label(y' \, z'');
  end
  e l s e
   figure ( );
         subplot(2,1,1);plot (t \, \text{start}, s \, \text{in}(:,1,1));
         hold on:
         plot (tend, dataOut(:,1,1), 'r );
         legend((" pitch start"),(" pitch restart"); ;
         x \,label("t");
         y label (" pitch");
         \text{subplot}(2,1,2);plot (t start, s_in(:, 2, 1));hold on ;
         plot (tend, dataOut(:,2,1), 'r);
         \text{legend}((\text{"roll start"}), (\text{"roll resampled"}));x \,label("t");
         y \,label(" roll");
  end
end
```
## <span id="page-31-0"></span>1.7 Stima angoli di rotazione tramite accelerometro

L'uscita dell'accelerometro è soggetta a rumore bianco e per eliminarlo è stato utilizzato un filtro passa basso. Per non introdurre degli sfasamenti il segnale è stato filtrato con la funzione filtfilt di Matlab che filtra il segnale sia in avanti che in indietro. Il filtro passa basso utilizzato `e di tipo Butterworth del quarto ordine per avere una buona attenuazione. La frequenza di taglio del filtro è di 2Hz poiché la banda del segnale utile relativa al movimento volontario è risultata essere contenuta entro i 2Hz.

<span id="page-31-1"></span>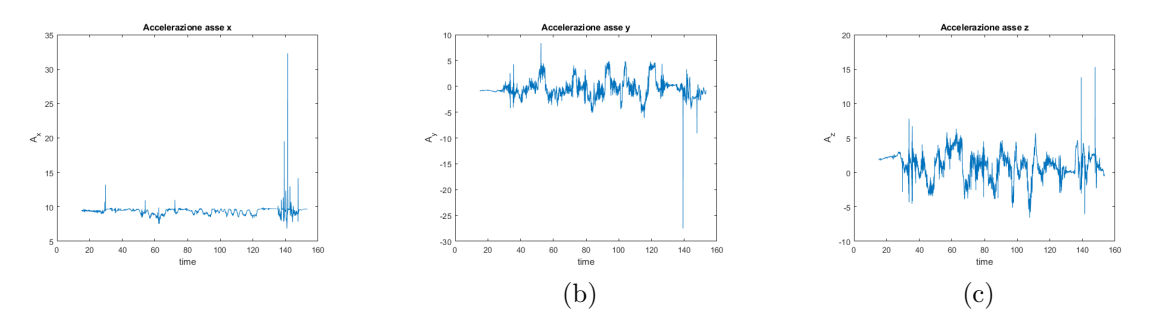

Figura 1.21: Uscite dell'accelerometro affette da rumore

<span id="page-31-2"></span>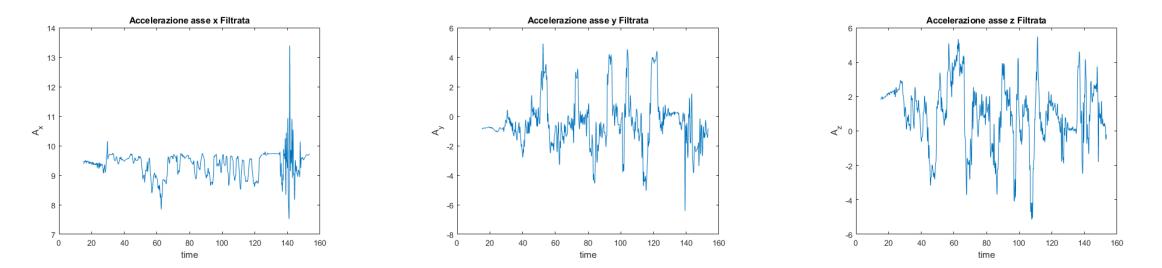

Figura 1.22: Uscite dell'accelerometro filtrate con un filtro passa basso di Butterworth

Ipotizzando che il movimento delle nostre stampelle sia molto lento, l'accelerometro è stato utilizzato come un inclinometro quindi assumendo che l'accelerazione di gravit`a sia l'unica accelerazione significativa. Dal valore in accelerazione letto per ciascun asse possiamo ottenere l'inclinazione della stampella sul piano orizzontale rispetto alla verticale tramite le seguenti formule trigonometriche:

Angolo di Pitch 
$$
-> \theta = \frac{-a_z}{\arctan \sqrt{a_x^2 + a_y^2}}
$$
Angolo di Roll  $-> \Psi = \frac{a_y}{\arctan \sqrt{a_x^2 + a_z^2}}$ 

La stima degli angoli con questo algoritmo risulterà essere precisa solo quando le accelerazioni dovute al movimento volontario saranno trascurabili. In caso contrario la stima non sarà accurata.

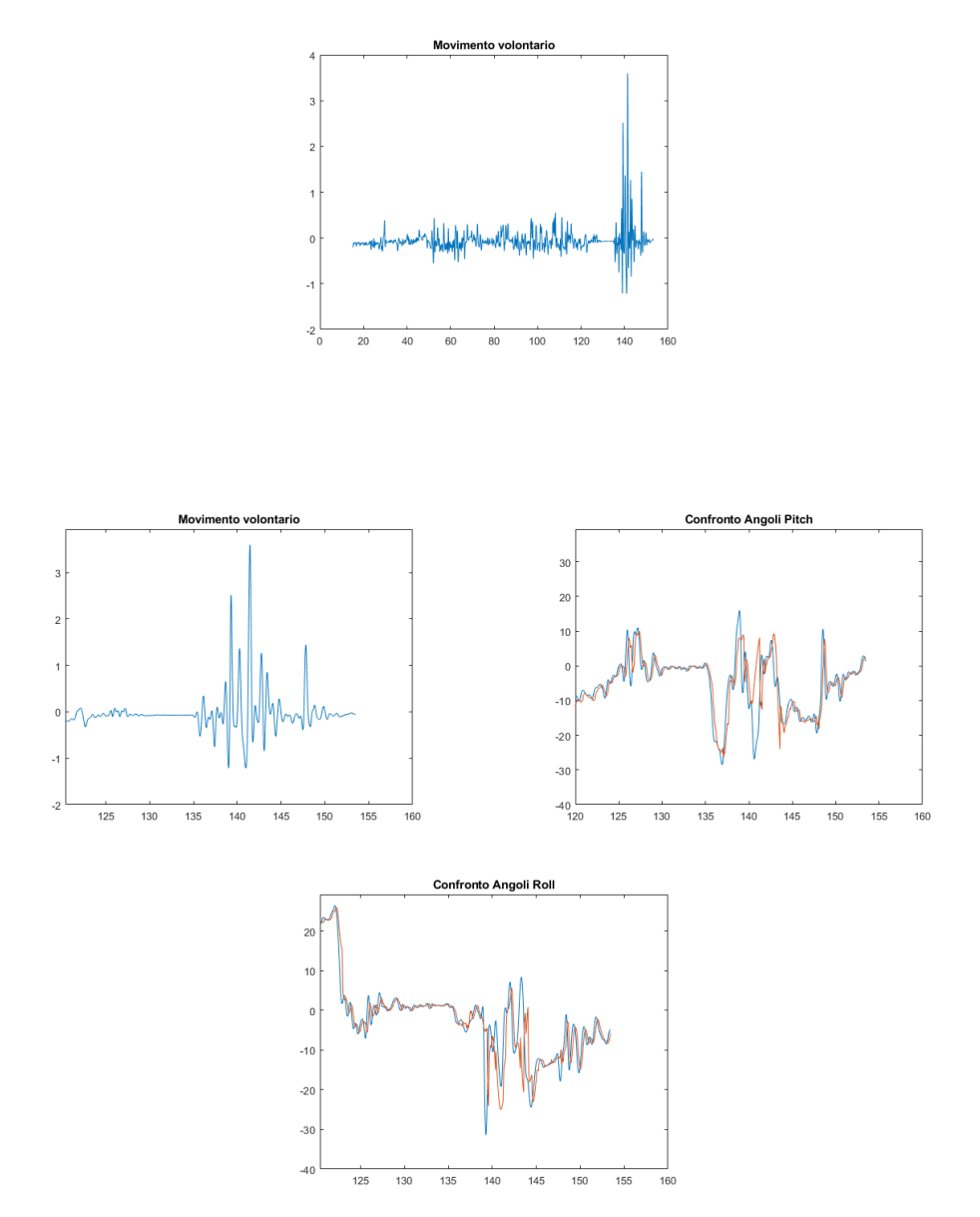

#### <span id="page-33-0"></span>1.7.1 Codice Matlab per la Stima angoli con l'uso dell'accelerometro

Per il filtraggio con un filtro di Butterworth è stata usata la funzione Matlab butter che prende in ingresso l'ordine del filtro, nel nostro caso 4, e uno valore pari alla frequenza di taglio normalizzata  $\frac{Fditaglio}{Fdicampionamento/2}$ . Questa funzione dà in uscita i coefficienti del polinomio di Butterworth che insieme al segnale da filtrare vanno inseriti nella funzione Matlab filtfilt che esegue il filtraggio bidirezionale a sfasamento nullo.

 $fcut = 2$ ; %Imposto frequenza di taglio del passa basso  $fs = 1/teamp$ ;  $[b, a] = butter(4, fcut/(fs/2));$  $\text{acc}_\text{filter} = \text{filter}_\text{filt}(\mathbf{b}, \mathbf{a}, \text{acc}_\text{resampled})$ ;

Per calcolare gli angoli di inclinazione è stata ustata la funzione Matlab atan. Questa funzione da in uscita valori in radianti che sono stati convertiti in gradi con la funzione rad2deg.

```
ax=a c c_f i l t e r ( : 1);ay=a c c_f i l t e r ( : 2);az=a c c_f i l t e r(:,3);a1=s q r t (ax.^2+az.^2);a2=s q r t (ax.^2+ay.^2);roll_a cc = rad2deg (atan (ay./a1));pitch_acc=rad2deg(atan(-az./a2));figure ();
plot(tend, pitch_acc);hold on
plot(tend, rot_resampled(:, 1));legend('pitch' either calcolato"," pitch' data");
figure ();
plot(tend, roll_acc);hold on
plot (tend, (rot<sub>resampled</sub>(:, 2)));
\text{legend}("roll calcolato", "roll data");
```
Per visualizzare il modulo della componente di accelerazione dovuta al movimento volontario della stampella `e stata calcolata la norma dell'accelerazione e sottratto il valore dell'accelerazione di gravità, 1g.

```
a_n = \text{acc}_\text{filter}(:,1:3);acc\_norma = (1:1: length(a_n);
for i = 1:1: length (a_n)\arctan \arctan \left( i \right) = \arctan \left( a \ln \left( i \right) ; \right)end
\text{acc_mov_vol} = \text{abs}(\text{acc_morma}) - 9.81;figure ();
 plot(tend, acc_mov_vol);title ("Movimento volontario");
```
## <span id="page-34-0"></span>1.8 Stima angoli di rotazione usando solo il giroscopio

Le uscite del giroscopio sono le velocità angolari di rotazione intorno ai tre assi del sensore. L'algoritmo calcola gli angoli di rotazione tramite integrazione dei segnali del giroscopio asse per asse.

<span id="page-34-1"></span>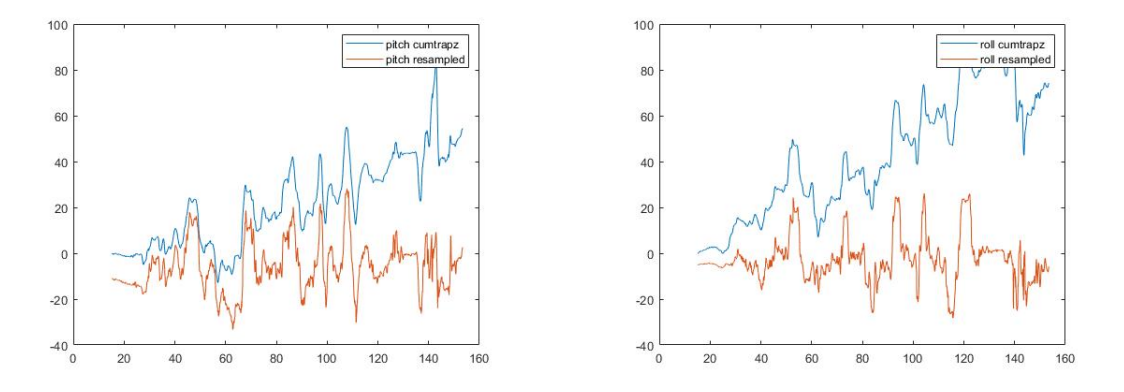

Figura 1.23: Stima degli angoli di rotazione tramite integrazione del giroscopio

Dai grafici notiamo subito che l'integrazione dei segnali del giroscopio risente di un fenomeno di deriva. Per risolvere in parte il problema è stato applicato un filtro passa banda di Butterworth con frequenza di taglio inferiore 0.4Hz, per eliminare la componente continua e le variazioni molto lente, ed una frequenza di taglio superiore di 4Hz per filtrare il rumore bianco.

<span id="page-34-2"></span>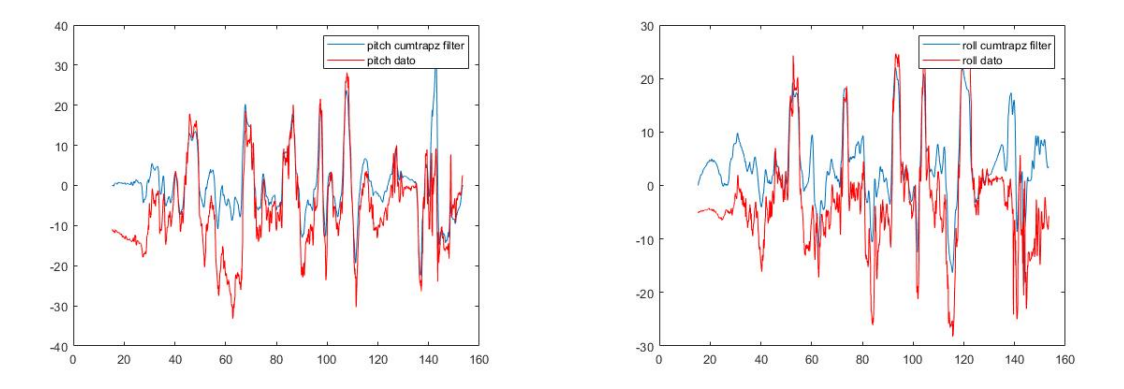

Figura 1.24: Stima degli angoli di rotazione con integrazione e filtro passa banda di Butterworth

Altro problema del giroscopio riguarda l'offset che può essere non nullo anche quando il sensore è fermo. Per limitare l'effetto dell'offset è possibile sottrarre al segnale il valore medio in una finestra temporale iniziale in cui la stampella è del tutto ferma.

### <span id="page-35-0"></span>1.8.1 Codice Matlab per stima angoli rotazione utilizzando solo il giroscopio

L'integrazione del segnale si ottiene applicando la funzione Matlab cumtrapz. Questa funzione d`a in uscita valori in radianti quindi, come per l'arcotangente, bisogna convertire i valori tramite la funzione rad2deg.

```
pitch = rad2deg(cumtrapz(tend, gyro-resampled(:, 2));
roll = rad2deg(cumtrapz(tend, gyro-resampled(:, 3)));
```

```
figure () ;
 plot(tend, pitch);hold on
 plot (tend, rot\_resampled (:, 1));
 \text{legend}("pitch cumtrapz", "pitch resampled");figure ();
 plot(tend, roll);hold on
 plot (tend, rot_r resampled (:, 2));
 \text{legend}("roll cumtrapz", "roll resampled");
```
Il filtraggio, come per il caso dell'accelerometro, viene effettuato tramite le funzioni butter e filtfilt. Nel caso del giroscopio il filtro è passa-banda con frequenze di taglio 0.4Hz e 4Hz. Dopo il filtraggio si esegue l'integrazione dei segnali.

```
fcut = [0.04 \t 5]; %Imposto frequenza di taglio del passa banda
fs = 1/teamp; ;[b, a] = butter(2, fcut/(fs/2));g y r o \text{filter} = \text{filter}(b, a, gyro\_resampled(:, 1:3));pitch_fil = rad2deg(cumtrapz(tend, gyro_filter(:, 2)));roll_fil = rad2deg(cumtrapz(tend, gyro_filter(:, 3)));figure ();
 plot(tend, pitch_fil);hold on
 plot ( tend, rot\_resampled (:, 1), 'r );
 \text{legend}(" \text{pitch} " \text{cumtrapz} " \text{filter}", " \text{pitch} ' \text{data" });figure ();
 plot(tend, roll\_fil);hold on
 plot ( tend , rot_resampled (:, 2) , 'r');
 legend (" roll cumtrapz filter"," roll dato");
```
Per l'eliminazione degli offset viene visualizzato il segnale per identificare una finestra temporale in cui la stampella è ferma. Nella finestra temporale individuata, viene calcolato il valore medio asse per asse e sottratto al segnale. Una volta aver sottratto il valore dell'offset dal segnale viene utilizzata la funzione cumtrapz per l'integrazione.

```
gx=gyro_f filter(:, 1);gy=gyro_f filter(:,2);gz = gy ro_f filter(:,3);gx-update=gx−mean (gx (1:350));
gy-update=gy−mean (gy (1:360));
gz-update=gz-mean (gz(1:370));
gyro\_update = [gx\_update, gy\_update, gz\_update];pitch\_update = rad2deg(cumtrapz(tend, gyro\_update(:, 2)));roll\_update = rad2deg(cumtrapz(tend, gyro\_update(:, 3)));figure ();
plot(tend, pitch\_update);hold on
plot(tend, pitch_fil);hold on
plot(tend, rot_resampled(:, 1));legend (" pitch aggiornato"," pitch filtrato"," pitch dato");
figure ( );plot(tend, roll\_update);hold on
plot(tend, roll\_fil);hold on
plot (tend, rot-resampled (:, 2));\text{legend}("roll \text{aggiornato"," roll \text{ filterato"," roll data"};
```
## <span id="page-37-0"></span>1.9 Stima angoli di rotazione usando Giroscopio e Accelerometro

Questo algoritmo stima gli angoli di rotazione unendo insieme le informazioni ottenute con il solo giroscopio e con il solo accelerometro. L'algoritmo sceglie se usare o meno l'informazione di un sensore in base a valore che assume l'energia del segnale del giroscopio. Il valore dell'energia, riportato nell'esempio in figure, si ottiene come l'integrale elevato al quadrato.

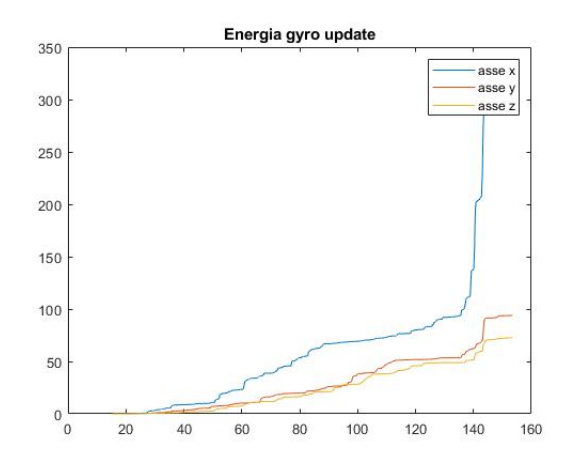

Dal grafico nell'esempio si nota come in alcune finestre temporali l'energia resta costante, quindi in quei periodi di tempo la stampella rimane ferma o si muove molto lentamente. Come riportato in precedenza, la stima dell'angolo con l'accelerometro `e buona quando la stampella compie movimenti molto lenti quindi in quelle finestre temporali l'algoritmo usa la stima dell'angolo ottenuta tramite l'accelerometro. Dove l'energia non risulta costante l'algoritmo usa le informazioni ottenute tramite il giroscopio. Tenendo conto del sistema di riferimento della stampella(Figura 1.20), la stima degli angoli di Pitch `e stata fatta utilizzando l'asse y mentre per gli angoli di Roll è stato utilizzato l'asse z.

#### <span id="page-37-1"></span>1.9.1 Codice Matlab Stima angoli di rotazione usando Giroscopio e Accelerometro

Per trovare i valori di energia del giroscopio è stata usata la funzione Matlab cumtrapz.

```
energia = cumtrapz (abs(gyro.update)).^2, 1);figure ();
plot(tend, energia);legend("asse x", "asse y", "asse z");title ("Energia gyro update");
```
A partire dal valore di eneriga vengono identificati gli intervalli in cui questa è pressoché costante, all'interno dei quali gli angoli sono stimati a partire dall'informazione ricavata dall'accelerometro e gli intervalli in cui l'energia aumenta, all'interno dei quali gli angoli sono stimati a partire dall'informazione del giroscopio.

 $pitch\_stim a = []$ ;

```
end = length(g y ro \text{undate});pitch_stima(1:360)=pitch_acc(1:360);
pit ch _stima (361:480) = pit ch _stima (360) + pit ch _update (361:480);
pit ch _stima (481:550) = pit ch _acc (481:550);
pit ch _stima (551:640) = pit ch _stima (550) + pit ch _update (551:640);
pit ch _stim a (641:720) = pit ch _acc (641:720);
pit ch _stima (721:925) = pit ch _stima (720) + pit ch _update (721:925);
pitch_stima(926:1017) = pitch_acc(926:1017);
pit ch _stima (1018:1053) = pit ch _stima (1017) + pit ch _update (1018:1053);
pitch_stima(1054:1105) = pitch_acc(1054:1105);
pit ch _stima (1106:1466) = pit ch _stima (1105) + pit ch _update (1106:1466);
pitch_stima(1467:1540) = pitch_acc(1467:1540);
pit ch _stima (1541:1740) = pit ch _stima (1540) + pit ch _update (1541:1740);
pit ch _stima (1741:2018) = pit ch _acc (1741:2018);
pit ch _stima (2019:2650) = pit ch _stima (2018) + pit ch _update (2019:2650);
pit ch _stima (2651:2734) = pit ch _acc (2651:2734);
pit ch _stima (2735:3000) = pit ch _stima (2734) + pit ch _update (2735:3000);
pitch_stima(3001:3631)=pitch_acc(3001:3631);
pit ch _stima (3632:3923) = pit ch _stima (3631) + pit ch _update (3632:3923);
pitch_stima(3924:4023)=pitch_acc(3924:4023);
pit ch _stima (4024:4070) = pit ch _stima (4023) + pit ch _update (4024:4070);
pitch_stima(4071:end)=pitch_acc(4071:end);figure ();
plot (tend, pitch\_stima);
hold on;
plot(tend, rot_resampled(:, 1));legend("pitch~stima","pitch~data");r \text{ o} 1 \text{ s} \cdot \text{ t} im a = [];
r o l l _ s t i m a (1:372) = r o l l _ a c c (1:372);
roll\_stim\ a\ (373:916) = roll\_stim\ a\ (372) + roll\_update\ (373:916);r o l l _ s t i m a (917:1067) = r o l l _ a c c (917:1067);
roll\_stim\ a (1068:1110) = roll\_stim\ a (1067) + roll\_update (1068:1110);r oll_st i m a (1111:1196) =r oll_a c c (1111:1196);
roll\_stim\ a\ (1197:1220) = roll\_stim\ a\ (1196) + roll\_update\ (1197:1220);r o l l stima (1221:1359) =r o l l a c c (1221:1359);
roll\_stim\ a\ (1360:1474) = roll\_stim\ a\ (1359) + roll\_update\ (1360:1474);r o l l _ s t i m a (1475:1687) = r o l l _ a c c (1475:1687);
roll\_stim\ a\ (1688:1811) = roll\_stim\ a\ (1687) + roll\_update\ (1688:1811);r oll_st i m a (1812:1966) = r oll_a c c (1812:1966);
roll\_stim\ a\ (1967:2005) = roll\_stim\ a\ (1966) + roll\_update\ (1967:2005);roll\_stima (2006:2044) = roll\_acc (2006:2044);roll\_stim\ a\ (2045:2131)=roll\_stim\ a\ (2044)+roll\_update\ (2045:2131);roll\_stima (2132:2300) = roll\_acc (2132:2300);roll\_stim\ a\ (2301:2431)=roll\_stim\ a\ (2300)+roll\_update\ (2301:2431);r o l l _ s t i m a (2432:2583) = r o l l _ a c c (2432:2583);
roll\_stim\ a\ (2584:2738) = roll\_stim\ a\ (2583) + roll\_update\ (2584:2738);
```

```
r o l l _ s t i m a (2739:2937) = r o l l _ a c c (2739:2937);
roll\_stim\ a\ (2938:3154) = roll\_stim\ a\ (2937) + roll\_update\ (2938:3154);r oll_st i m a (3155:3230) = r oll_a c c (3155:3230);
roll\_stim\ a\ (3231:3294) = roll\_stim\ a\ (3230) + roll\_update\ (3231:3294);r o l l _ s t i m a (3295:3674) = r o l l _a c c (3295:3674);
roll\_stim\ a\ (3675:3952) = roll\_stim\ a\ (3674) + roll\_update\ (3675:3952);roll\_stima (3953:end)=roll\_acc (3953:end);
```

```
figure ( );
plot(tend, roll\_stima);hold on ;
plot ( tend, rot_{resampled} (:, 2) );
legend("rollstima", "roll data");
```
## <span id="page-39-0"></span>1.10 Confronto Angoli di Rotazione stimati con il Gold Standard

Il risultato delle diverse tecniche di una stima descritte in precedenza viene confrontato con gli angoli misurati con il sistema stereofotogrammetrico (gold standard). I segnali delle stampelle e del sistema stereofotogrammetrico non sono sincronizzati ma è presente un delta temporale tra l'istante iniziale di acquisizione dei due sistemi. L'allineamento viene fatto andando a sovrapporre le forme d'onda in uscita. Altro fattore da considerare è il non allineamento tra il sistema di riferimento di laboratorio ed il sistema di riferimento delle stampelle. Nel caso specifico il disallineamento `e risultato essere piccolo e le differenze nei vaolri medi degli angoli sono stati trattati come offset. Per confrontare l'accuratezza della stima per i diversi metodi rispetto al gold standard `e stato utilizzato l'errore quadratico medio (root mean square error, RMSE). RMSE è pari a:

$$
RMSE = \sqrt{\sum \frac{(\hat{\theta}_i - \theta_i)^2}{n}}
$$

Dove  $\hat{\theta}_i$  sono i valori stimati, nel nostro caso le stime degli angoli di rotazione,  $\theta_i$  i valori osservati, nel nostro caso gli angoli misurati con la stereofotogrammetria e n che sono il numero dei campioni.

## <span id="page-40-0"></span>Capitolo 2

## Risultati

## <span id="page-40-1"></span>2.1 Sincronizzazione dati

Vengono riportati dei grafici di esempio dell'accelerometro, giroscopio e degli angoli di rotazione allineati nella nuova finestra temporale (linea rossa) confrontati con i campioni allineati con la vecchia finestra temporale (linea blu).

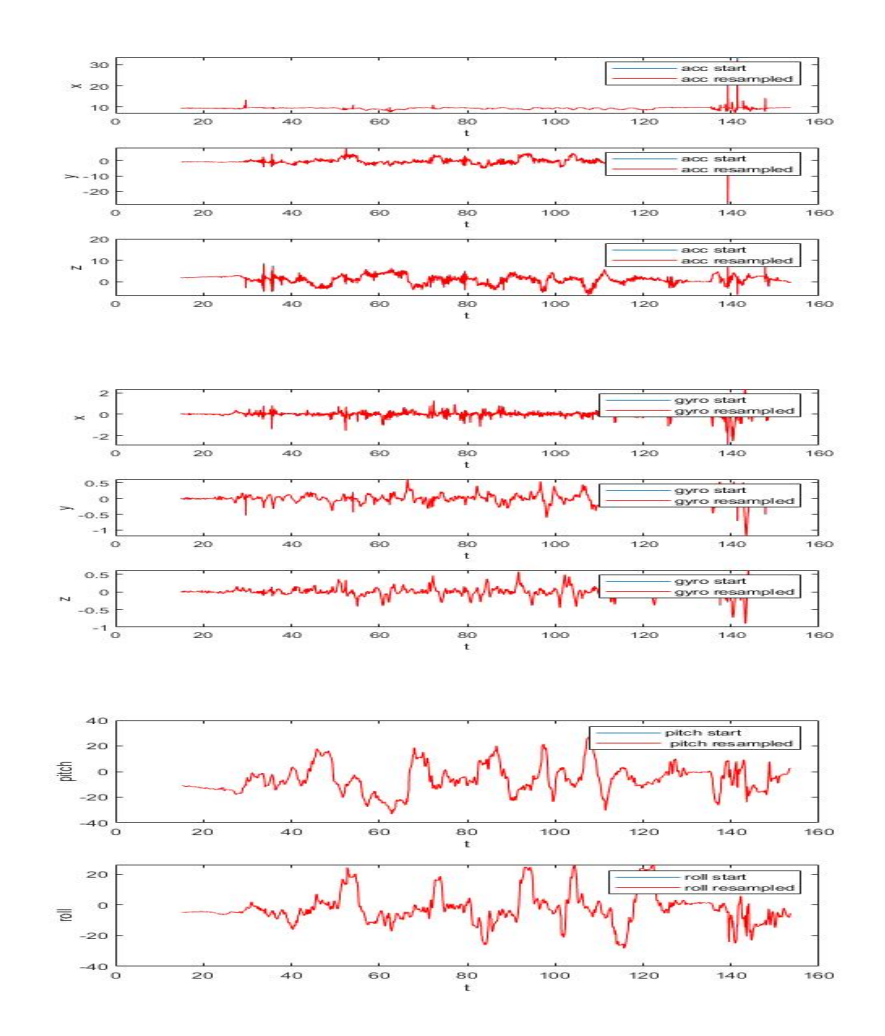

## <span id="page-41-0"></span>2.2 Stima angoli utilizzando solo l'accelerometro

<span id="page-41-1"></span>Qui è riportato un esempio dei risultati delle stime degli angoli di Pitch e Roll ottenuti utilizzando il solo accelerometro confrontati coi angoli di rotazione dei file di log delle stampelle.

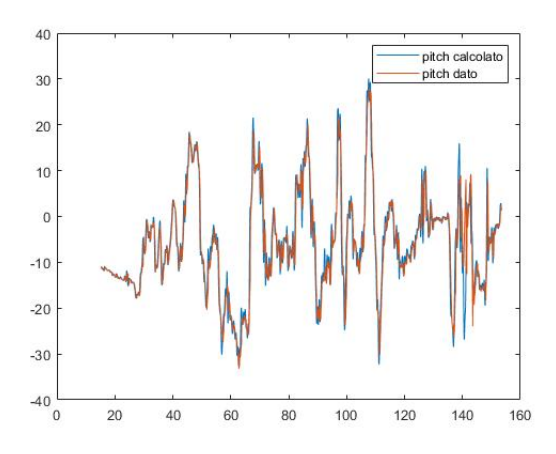

<span id="page-41-2"></span>Figura 2.1: Angolo pitch stimato con accelerometro

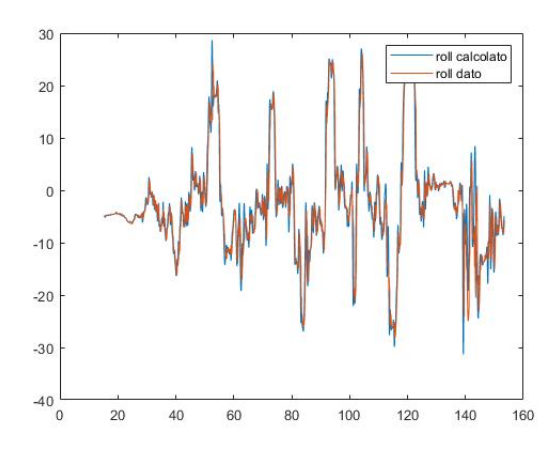

Figura 2.2: Angolo roll stimato con accelerometro

### <span id="page-42-0"></span>2.3 Stima angoli di rotazione tramite giroscopio

<span id="page-42-1"></span>Qui è riportato un esempio degli angoli di rotazione che si ottengono filtrando con un filtro passa banda e andando ad eliminare l'offset iniziale. I risultati sono confrontati con gli angoli nei file di log delle stampelle.

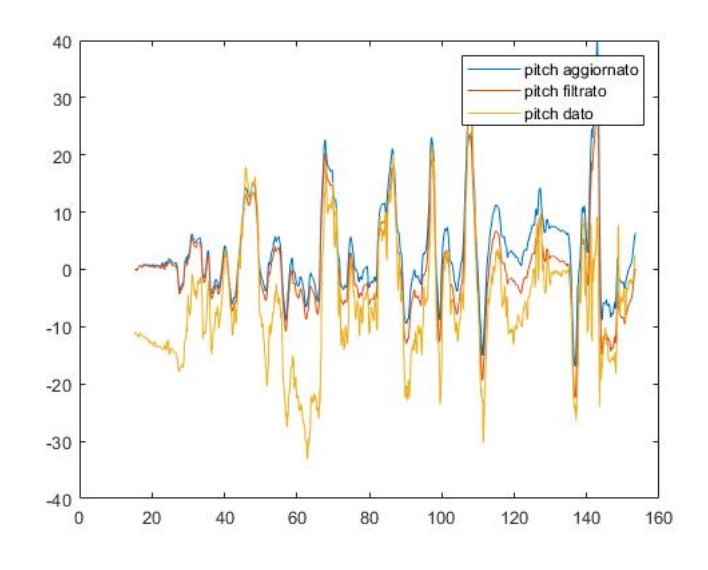

<span id="page-42-2"></span>Figura 2.3: Angolo pitch stimato con giroscopio filtrato e senza offset

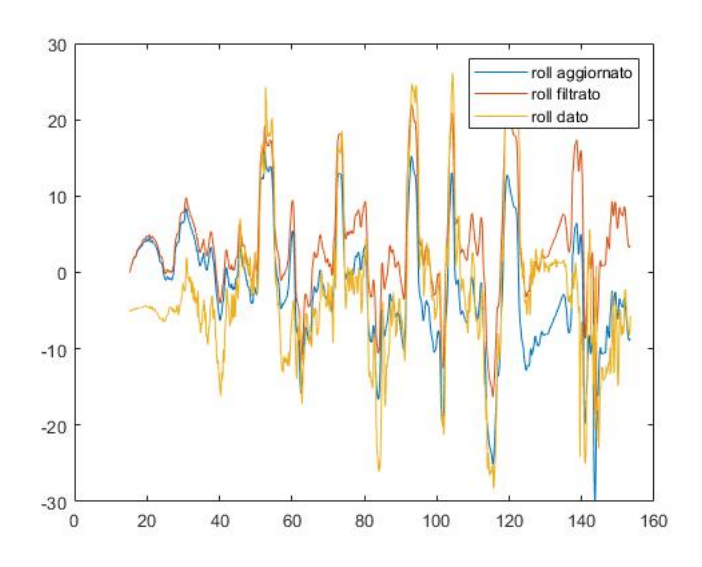

Figura 2.4: Angolo roll stimato con giroscopio filtrato e senza offset

## <span id="page-43-0"></span>2.4 Stima angoli di rotazione con l'utilizzo del giroscopio e accelerometro

<span id="page-43-1"></span>Qui viene riportato un esempio di stima degli angoli ottenuta tramite l'utilizzo di accelerometro e giroscopio insieme. Il risultato viene confrontato con gli angoli nei file di log delle stampelle.

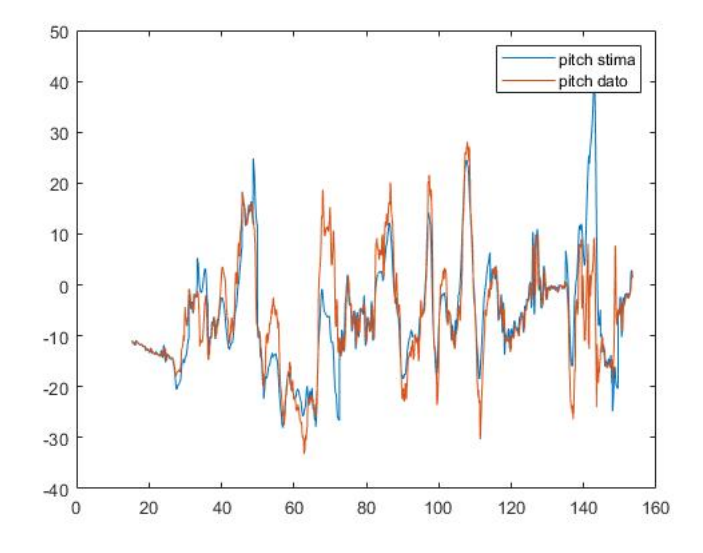

<span id="page-43-2"></span>Figura 2.5: Angolo pitch stimato con l'uso del giroscopio e accelerometro

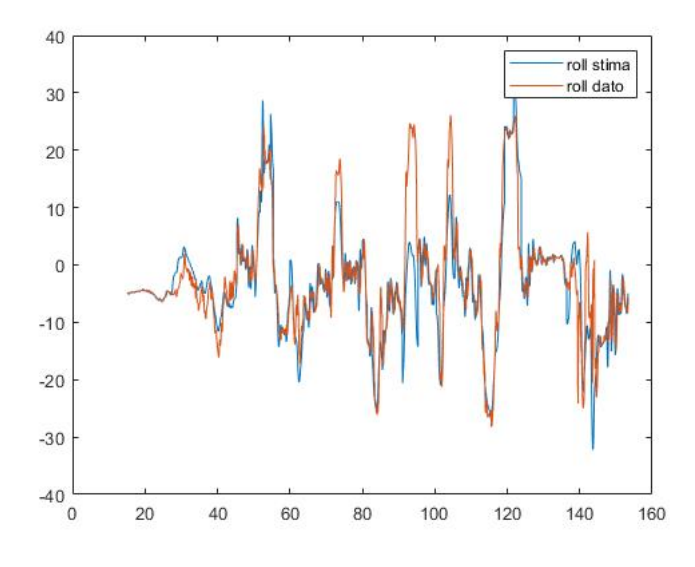

Figura 2.6: Angolo roll stimato con l'uso del giroscopio e accelerometro

## <span id="page-44-0"></span>2.5 Confronto Angoli di Rotazione stimati rispetto al Gold Standard

Di seguito sono riportati i grafici di confronto per i dati acquisiti sui 5 soggetti per i quali era disponibile il gold standard nel caso dell'algoritmo che fa uso sia dell'accelerometro che del giroscopio. Per tutti i metodi descritti vengono riportati i valori RMSE rispetto al gold standard.

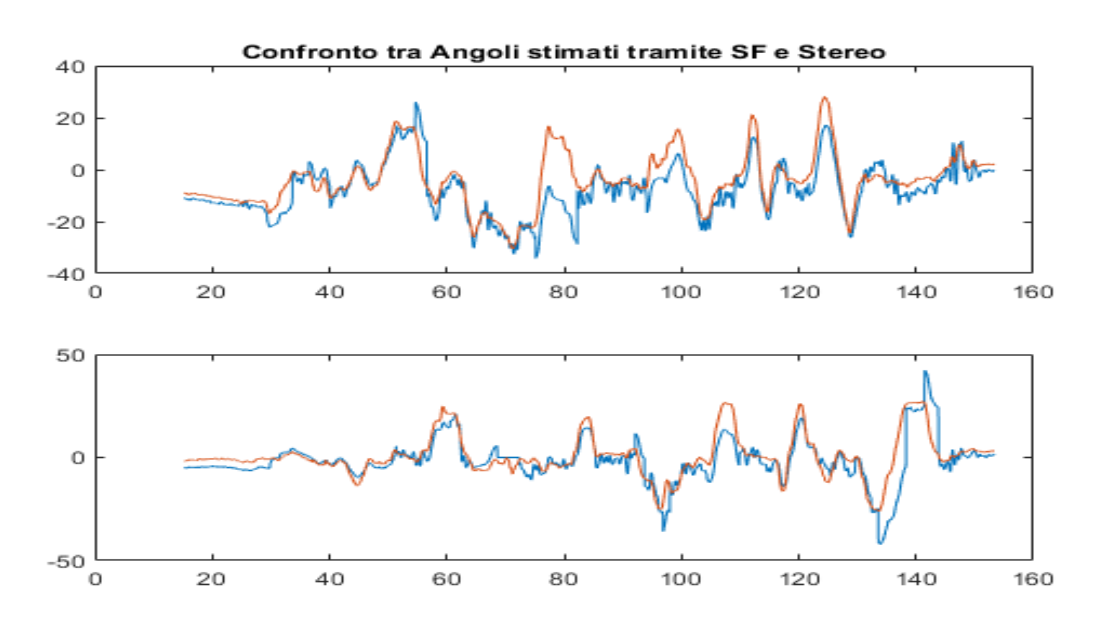

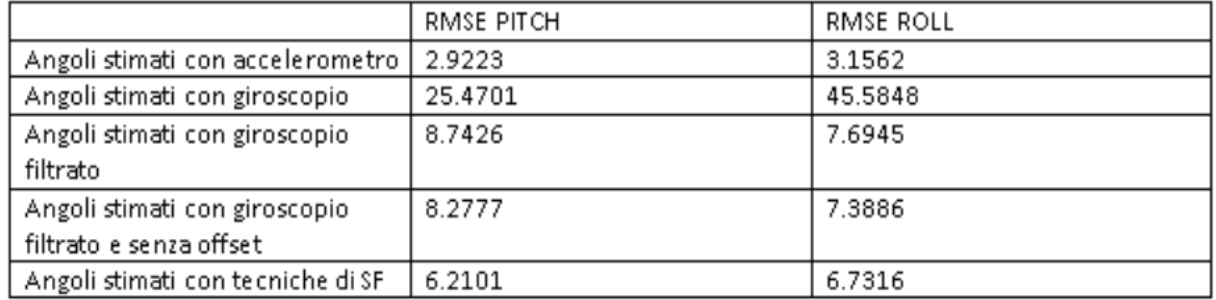

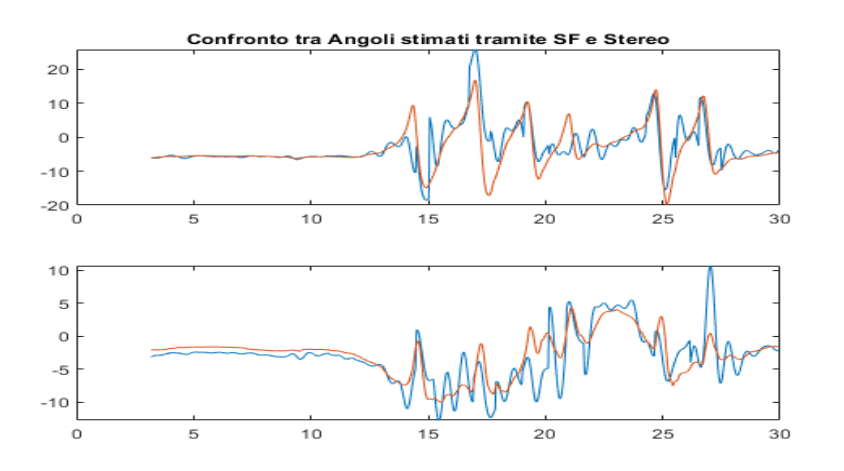

.

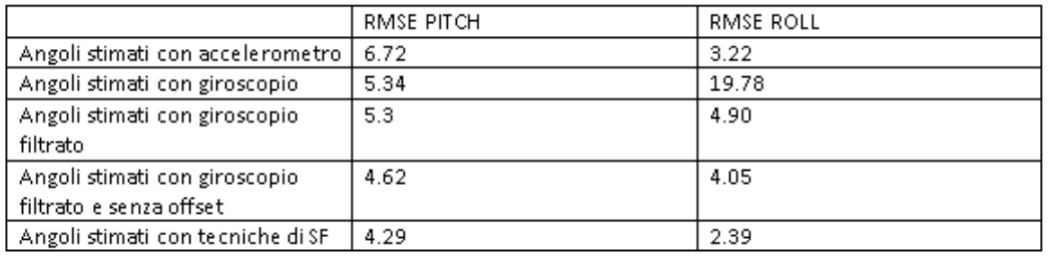

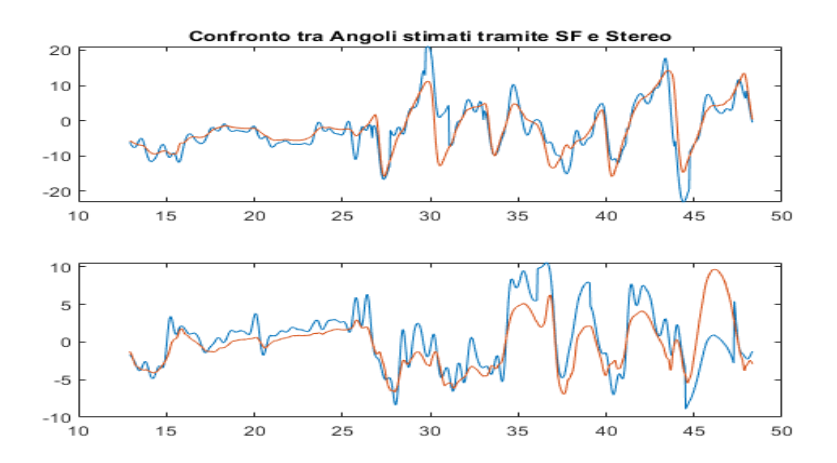

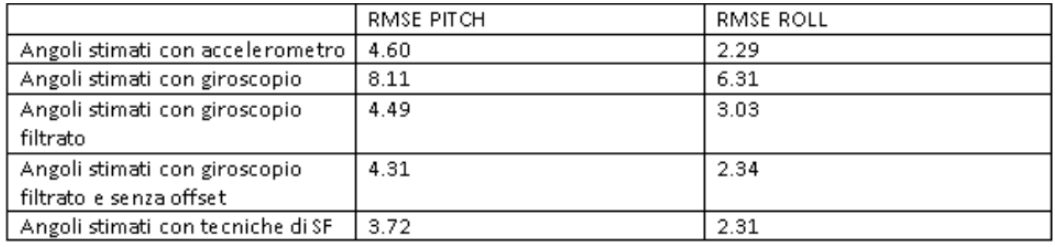

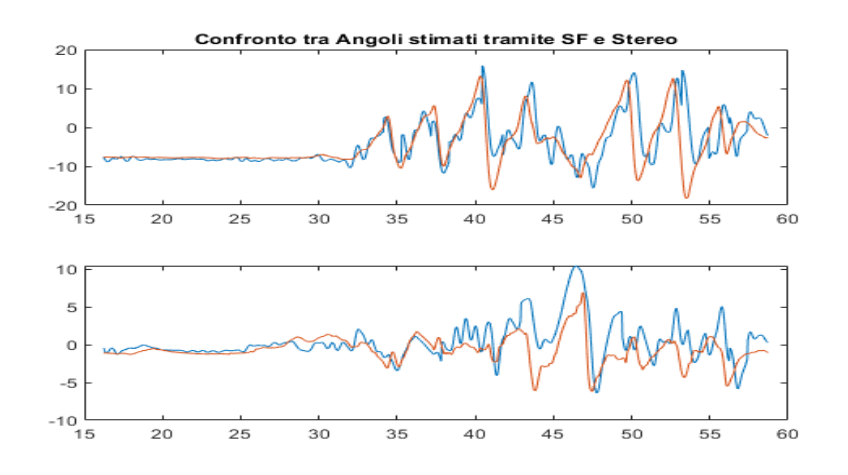

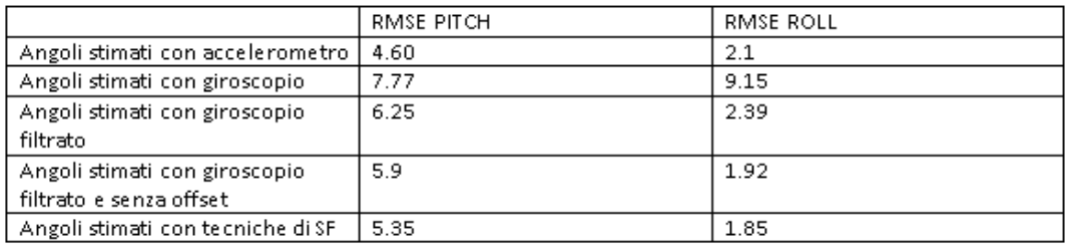

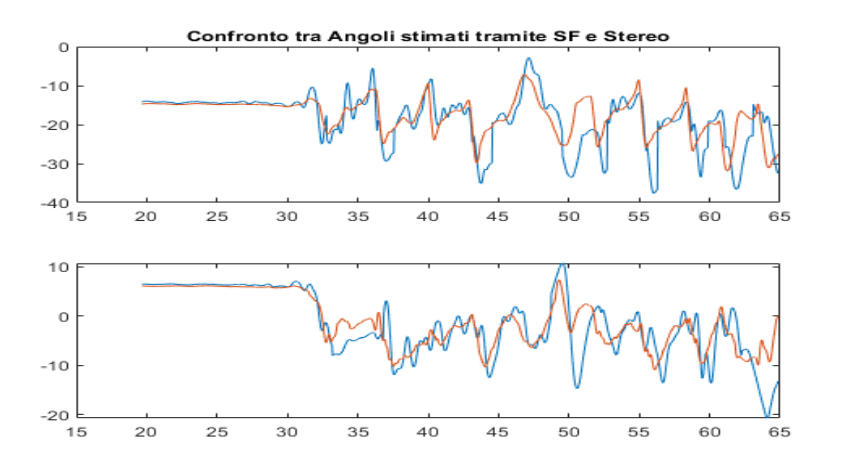

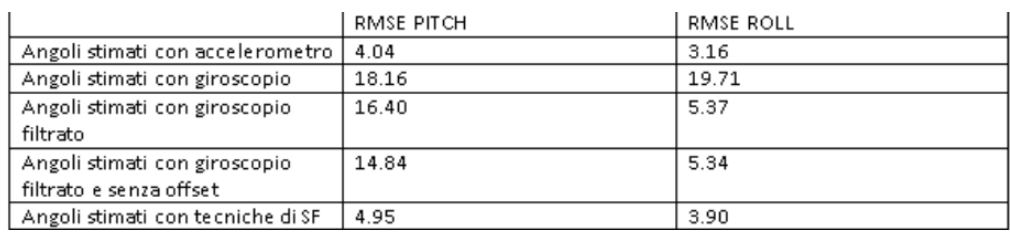

# <span id="page-47-0"></span>Capitolo 3 Discussione e Conclusioni

Dai risultati dell'algoritmo di sincronizzazione notiamo che i miei segnali risultano essere perfettamente allineati all'interno della finestra temporale di interesse. La stima degli angoli di Pitch e di Roll a partire dal solo accelerometro è relativamente accurata poiché l'ipotesi di movimento molto lento è verificata nella maggior parte degli istanti temporali, quando l'accelerazione del movimento volontario della stampella non ouò essere trascurato la stima risulta poco affidabile. La stima degli angoli a partire dal solo giroscopio filtrato con un filtro passa banda, per eliminare la componente continua e le variazioni molto lente, da scarsi risultati poiché il fenomeno di deriva viene limitato solo in parte. Anche l'eliminazione dell'offset prima dell'integrazione non è sufficiente per limitare la deriva nell'operazione di integrazione. Dai grafici e dai valori di RMSE riportati nelle tabelle si vede come il risultato globalmente migliore lo si ottenga mettendo insieme l'informazione derivata da accelerometro e giroscopio. L'obiettivo della tesi, che era quello di stimare gli angoli di pitch e roll delle stampelle sfruttando sia accelerometro che giroscopio pu`o quindi ritenersi raggiunto. Si ottengono dei valori molto simili a quelli degli angoli nei file di log delle stampelle e l'accuratezza verificata tramite i valori RMSE rispetto al gold standard si possono ritenere accettabili

## <span id="page-48-0"></span>Bibliografia e Sitografia

- Stereofotogrammetria <https://www.treccani.it/enciclopedia/stereofotogrammetria/>
- Instrumented Crutch Tip for Monitoring Force and Crutch Pitch Angle Autori: Iñigo Sesar, Asier Zubizarreta, Itziar Cabanes, Eva Portillo, Jon Torres-Unda, and Ana Rodriguez-Larrad

<https://www.ncbi.nlm.nih.gov/pmc/articles/PMC6650966/>

 Prototipo per l'analisi della Cinematica del Tronco e delle Stampelle Sensorizzate: Descrizione e Manuale d'Uso Autori: Sabato Mellone, Mattia Corzani, Matteo Zauli